## АВТОНОМНАЯ НЕКОММЕРЧЕСКАЯ ОРГАНИЗАЦИЯ ВЫСШЕГО ОБРАЗОВАНИЯ «СЕВЕРО-КАВКАЗСКИЙ СОЦИАЛЬНЫЙ ИНСТИТУТ»

Утверждаю Декан ЭФ ЭКОНОМИЧЕС Н.В. Снегирева **MAKY** «19» мая2023 г.

# РАБОЧАЯ ПРОГРАММА ДИСЦИПЛИНЫ

Бизнес-план инвестиционного проекта

(наименование дисциплины)

Направление подготовки 38.04.02 Экономика

Направленность (профиль) экономической безопасности

 $29$ 

программы:

обеспечение Финансовое

Квалификация выпускника: магистр

Форма обучения: очная, заочная

Год начала подготовки - 2023

Разработана доктор экон. наук, профессор кафедры ФНБУ О. И. Шаталова

Согласована зав. кафедрой ФНБУ Н.В. Снегирева

Рекомендована на заседании кафедры ФНБУ от «19»мая 2023 г. протокол № 9 Зав. кафедрой / Н.В. Снегирева

Одобрена учебно-методической на заседании комиссии факультета от «19»мая 2023 г. протокол № 9 Председатель УМК /// Н.В. Снегирева

Ставрополь, 2023 г.

# **Содержание**

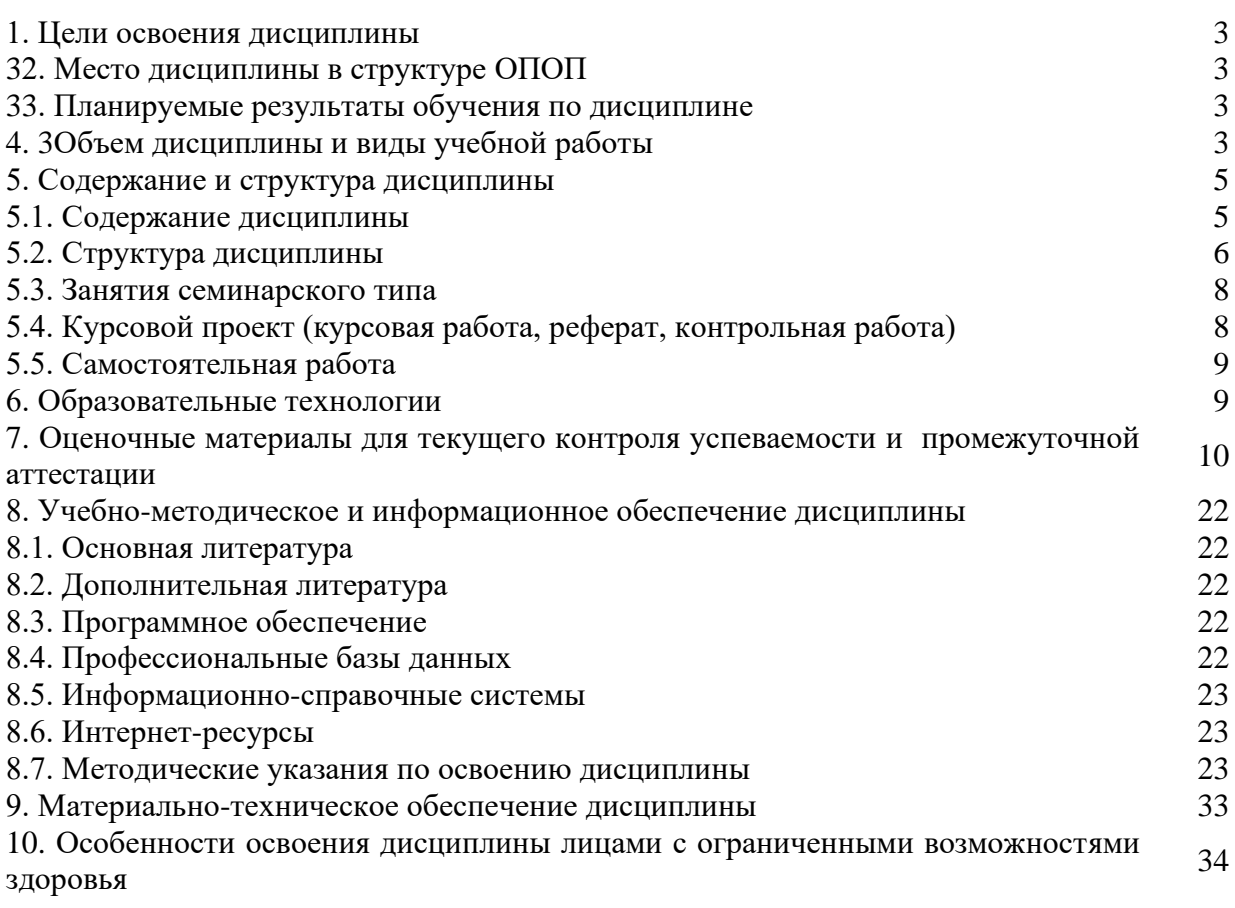

## **1. ЦЕЛИ ОСВОЕНИЯ ДИСЦИПЛИНЫ**

Цель освоения дисциплины «Бизнес-план инвестиционного проекта» ознакомление обучающихся с теоретическими и практическими аспектами бизнеспланирования на предприятия различных отраслей экономики. Вопросы финансовоэкономического управления в современных условиях функционирования предприятий важные составляющие успешного и стабильного производства и, как следствие, положительной динамики в развитии экономики страны в целом. Особенно значимым здесь представляется использование новых форм планирования, присущих развитой рыночной экономике, в частности бизнес-плана. Поэтому знание основных принципов, задач его составления и механизма его применения как элемента управления предприятием является актуальным для работников экономических и финансовых служб предприятий, фирм и других организаций и составляет неотъемлемую часть их профессиональной подготовки.

Основные задачи учебного курса:

1. Дать будущим магистрам исходные понятия и термины бизнес-планирования в инвестиционной деятельности, которые помогут определить сущность, значение и роль бизнес-плана в деятельности предприятий всех сфер экономики и важность освоения материала курса для повышения своего профессионального уровня.

2. Познакомить обучачющихся с основными направлениями методологии бизнеспланирования, его принципами, позволяющими разрабатывать эффективные бизнес-проекты и успешно их реализовывать.

## **2. МЕСТО ДИСЦИПЛИНЫ В СТРУКТУРЕ ОПОП**

Дисциплина «Бизнес-план инвестиционного проекта» относится к части, формируемой участниками образовательных отношений блока 1 «Дисциплины (модули)» ОПОП.

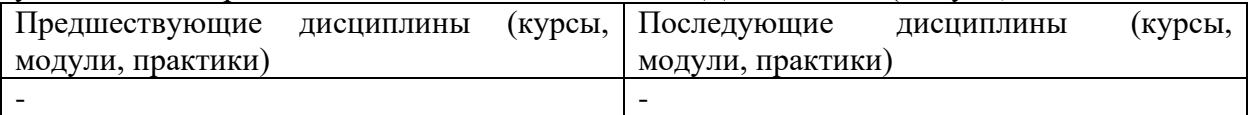

## **3. ПЛАНИРУЕМЫЕ РЕЗУЛЬТАТЫ ОБУЧЕНИЯ ПО ДИСЦИПЛИНЕ**

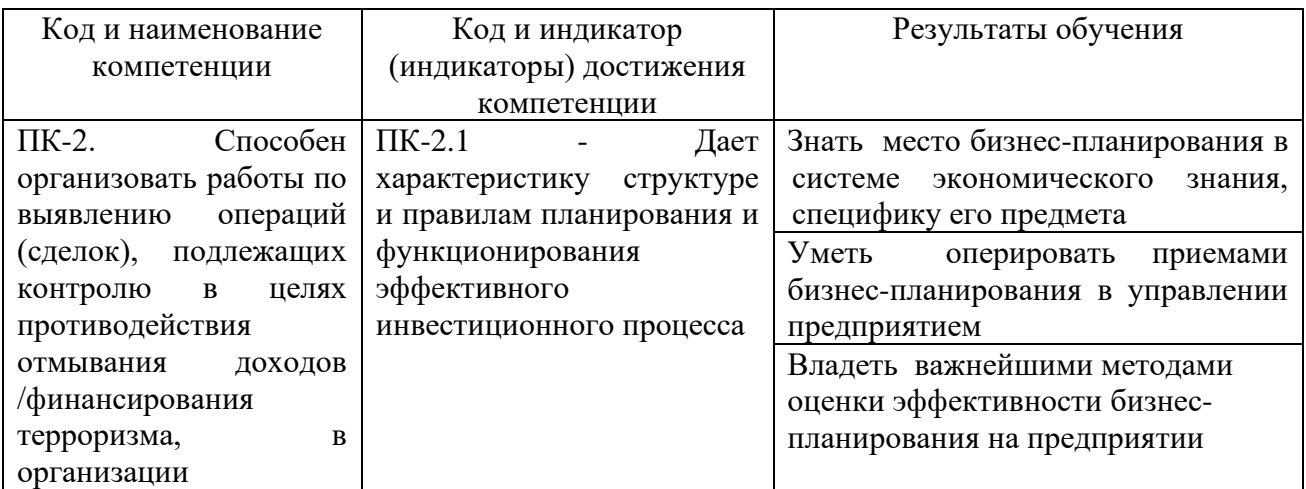

## **4. ОБЪЕМ ДИСЦИПЛИНЫ И ВИДЫ УЧЕБНОЙ РАБОТЫ**

Общий объем дисциплины составляет ,3зач.единицы, 108 академических часов ОФО

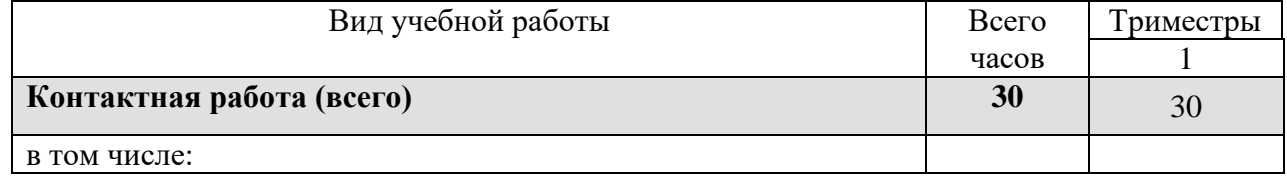

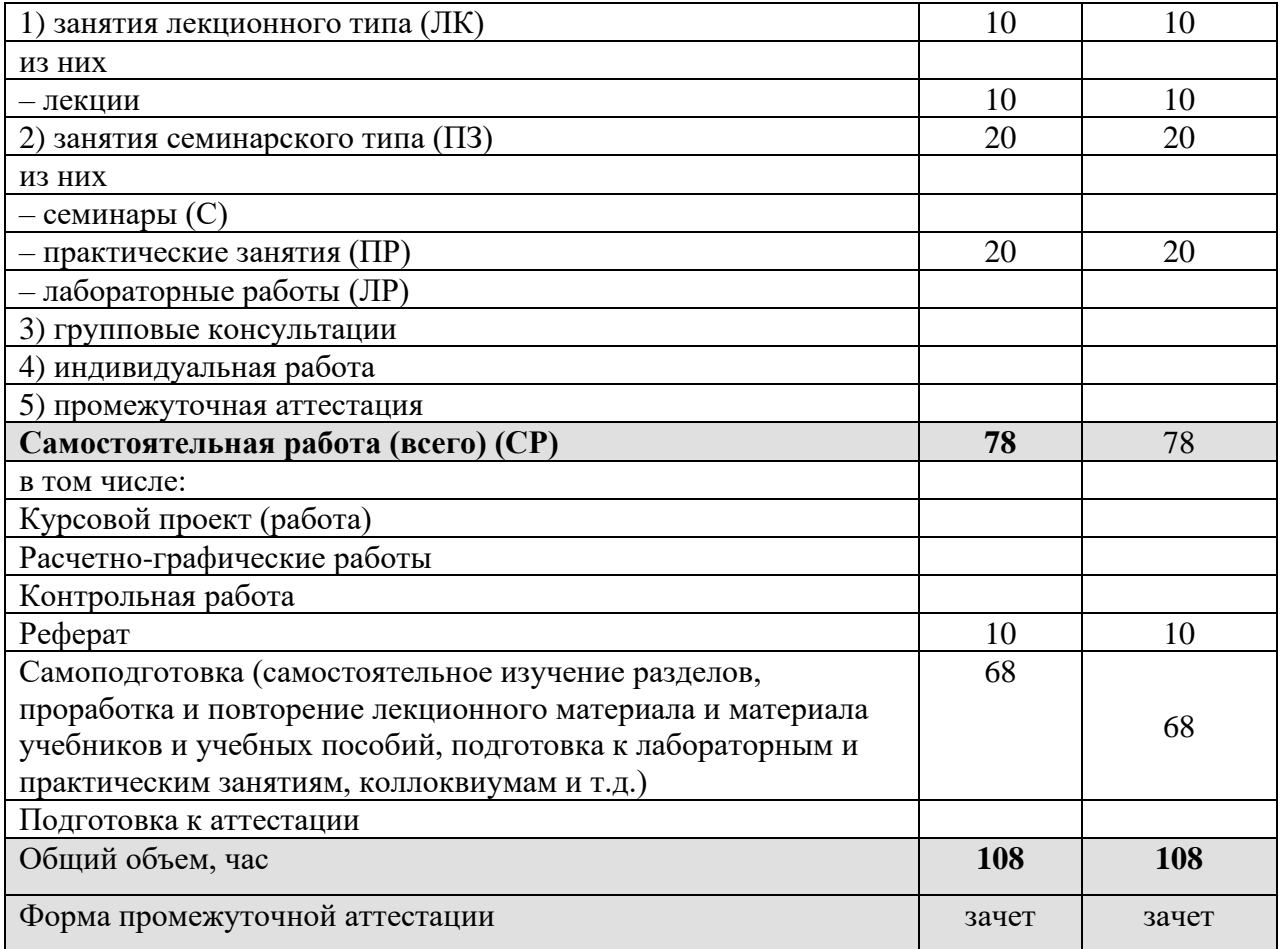

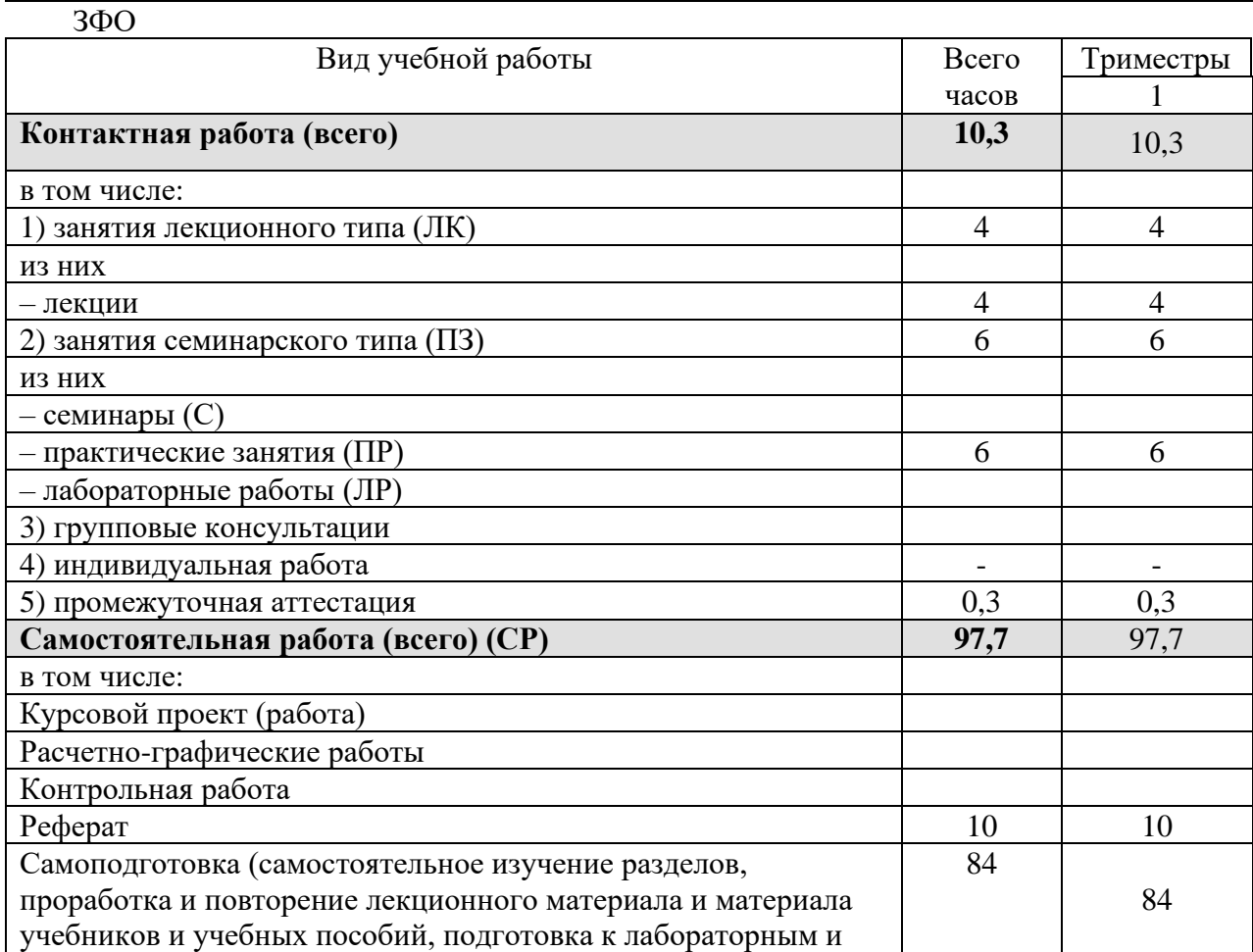

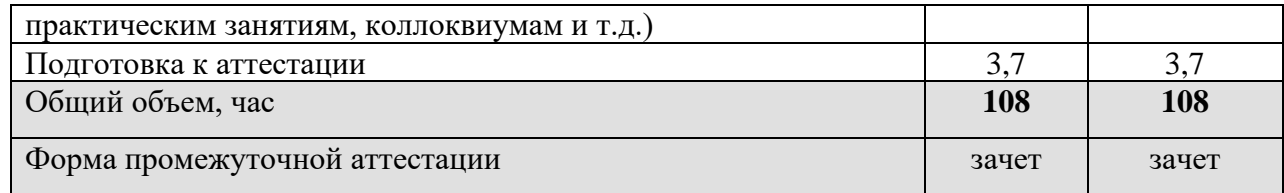

# **5. СОДЕРЖАНИЕ И СТРУКТУРА ДИСЦИПЛИНЫ**

## **5.1. Содержание дисциплины**

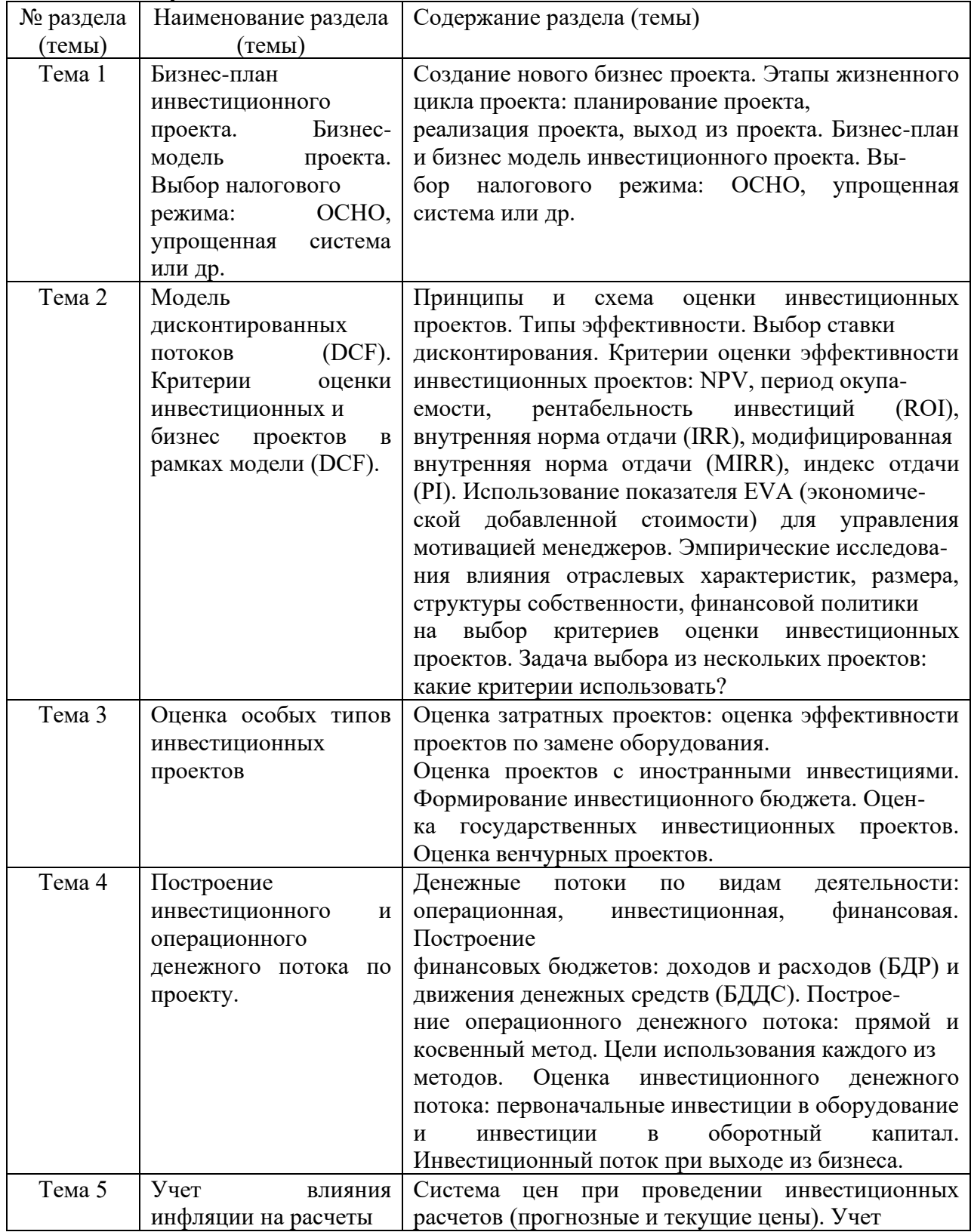

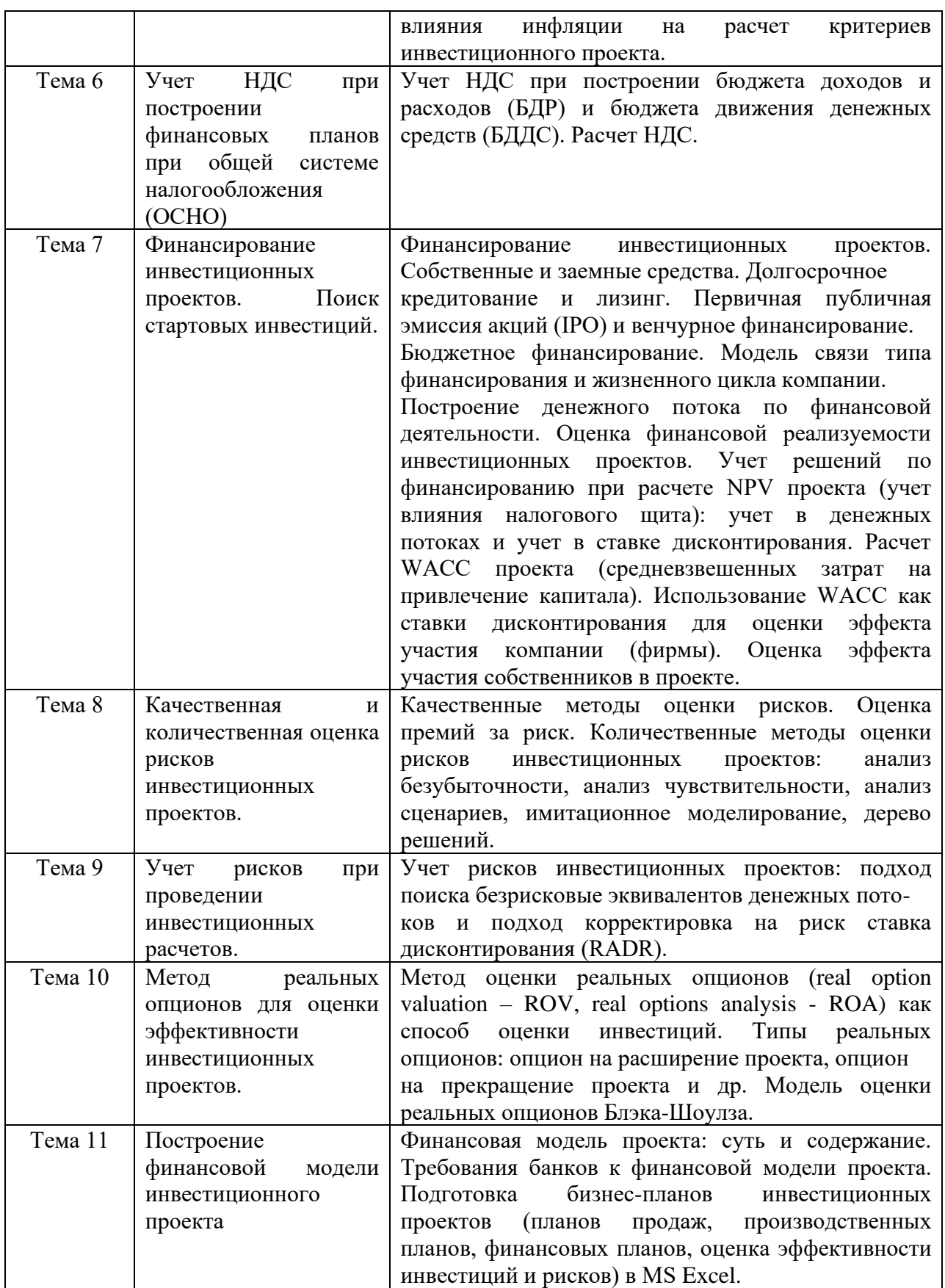

# **5.2. Структура дисциплины**

## **Очная форма обучения**

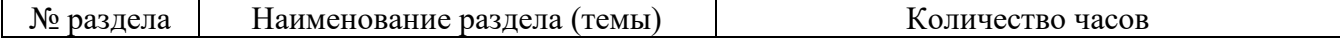

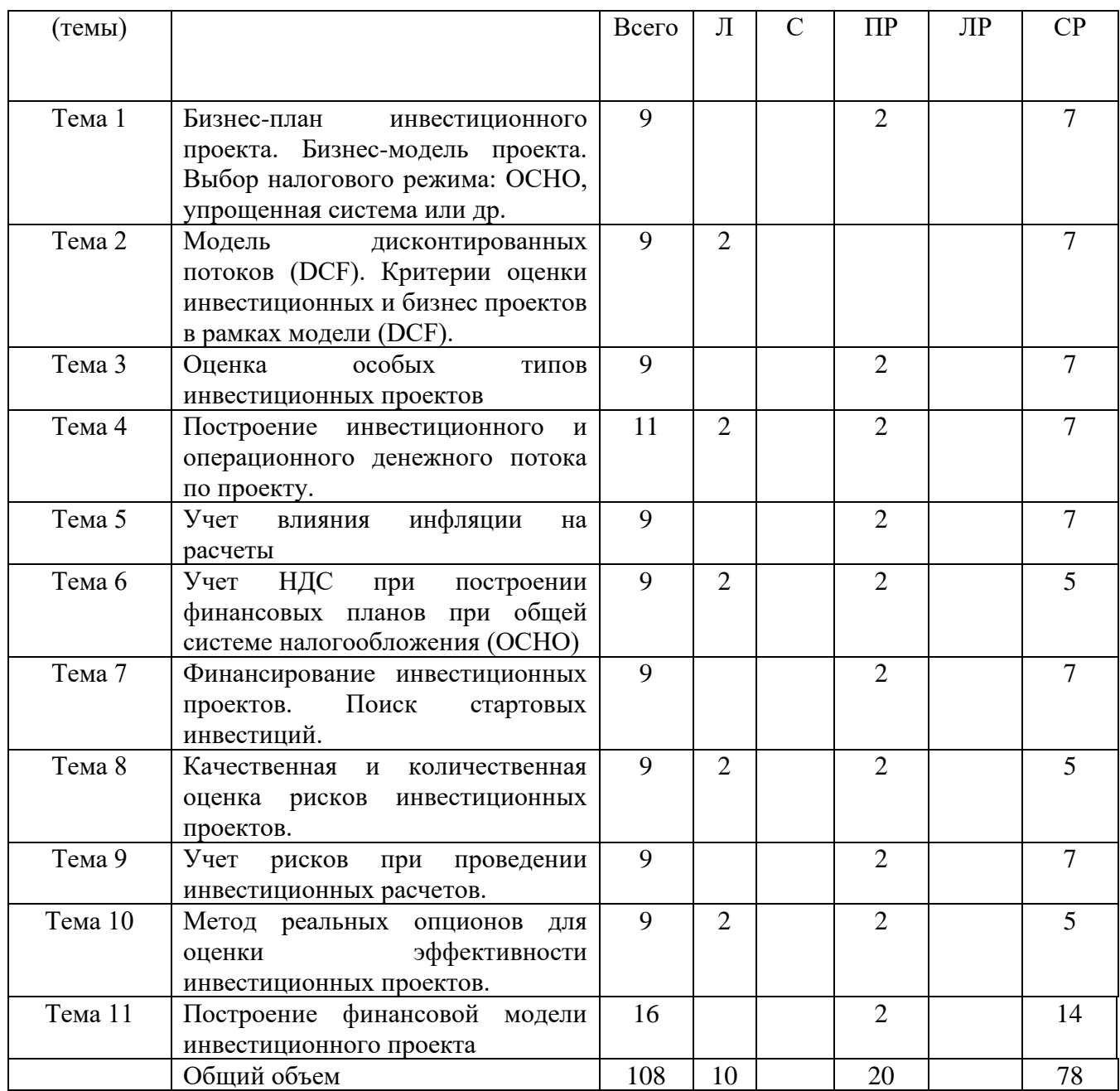

## **Заочная форма обучения**

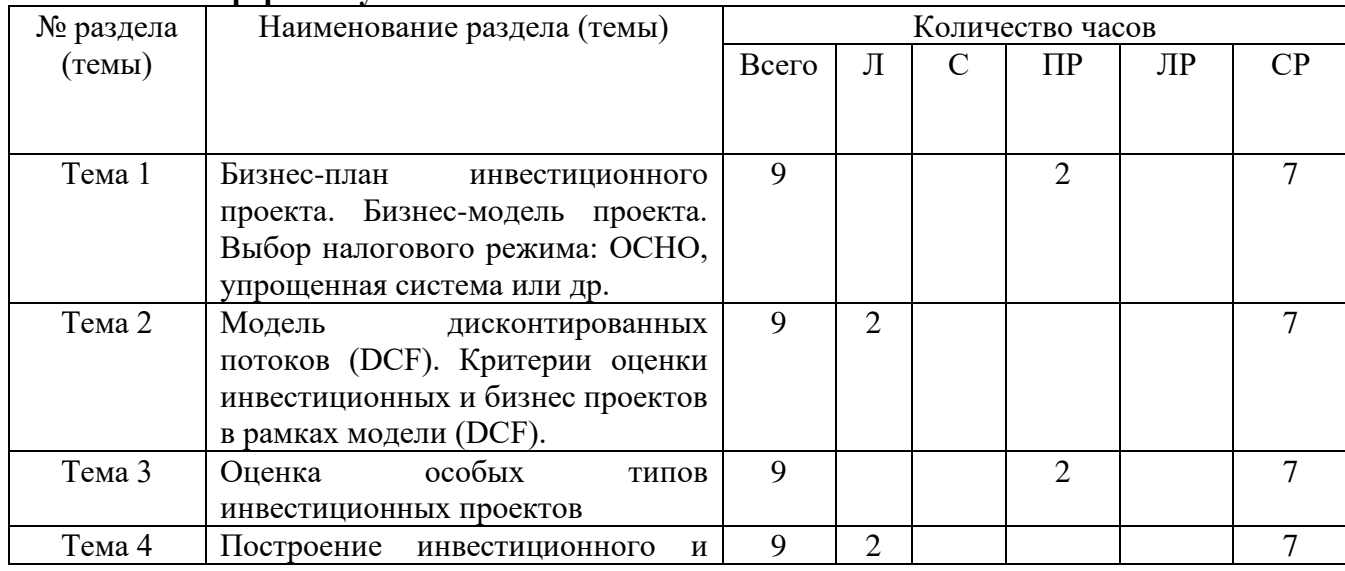

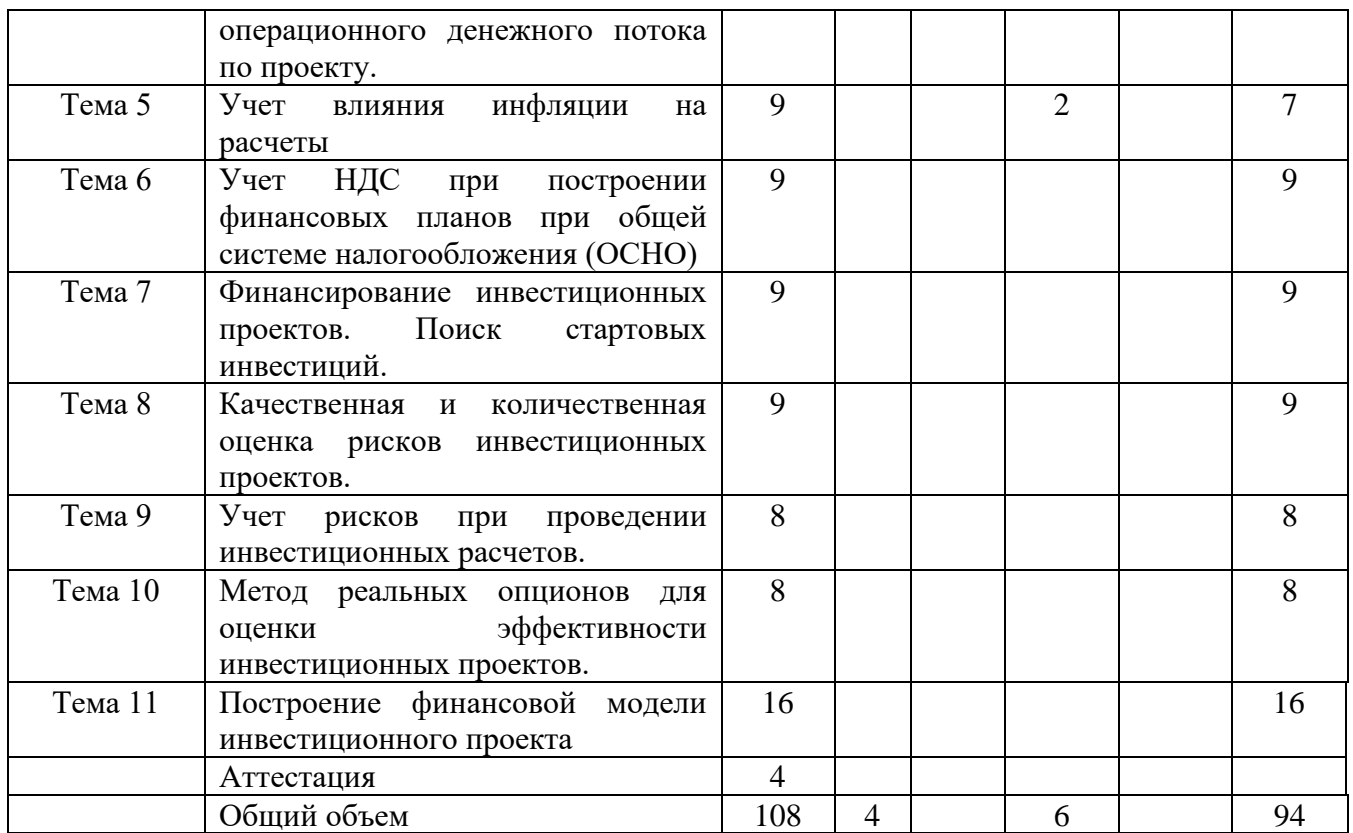

### **5.3. Занятия семинарского типа**

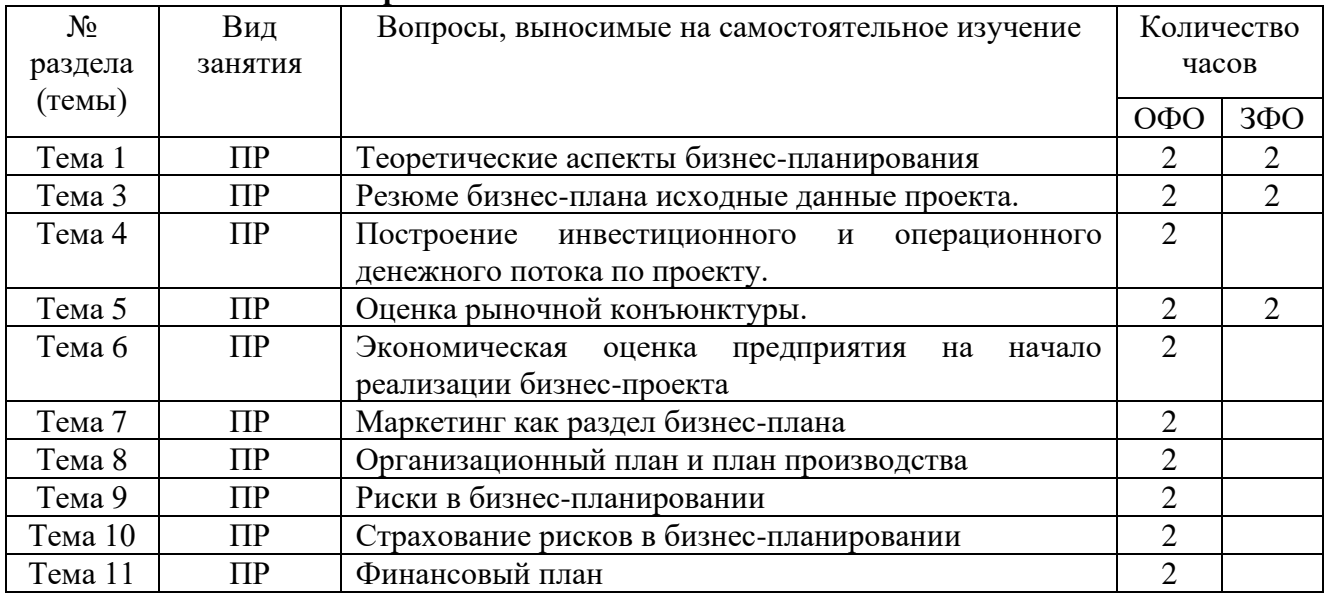

## **5.4. Курсовой проект (курсовая работа, реферат, контрольная работа)**

Задание на выполнение реферата выдается студентам в 1-ом триместре на 2-ой неделе. Защита реферата проводится на последней неделе теоретического обучения в 1-ом триместре.

### **Типовые темы рефератов:**

1. Понятие и сущность бизнес-плана.

- 2. Формирование концепции проектного предложения.
- 3. Информационное обеспечение бизнес-плана.
- 4. Характеристика товаров и услуг в бизнес-планировании.
- 5. Определение рынка сбыта и его значения.
- 6. Понятие и виды рыночной конъюнктуры.
- 7. Основные составляющие плана маркетинга.
- 8. План производства.
- 9. Риски строительной стадии бизнес-проекта.
- 10. Оценка эффективности инвестиций по системе международных показателей.

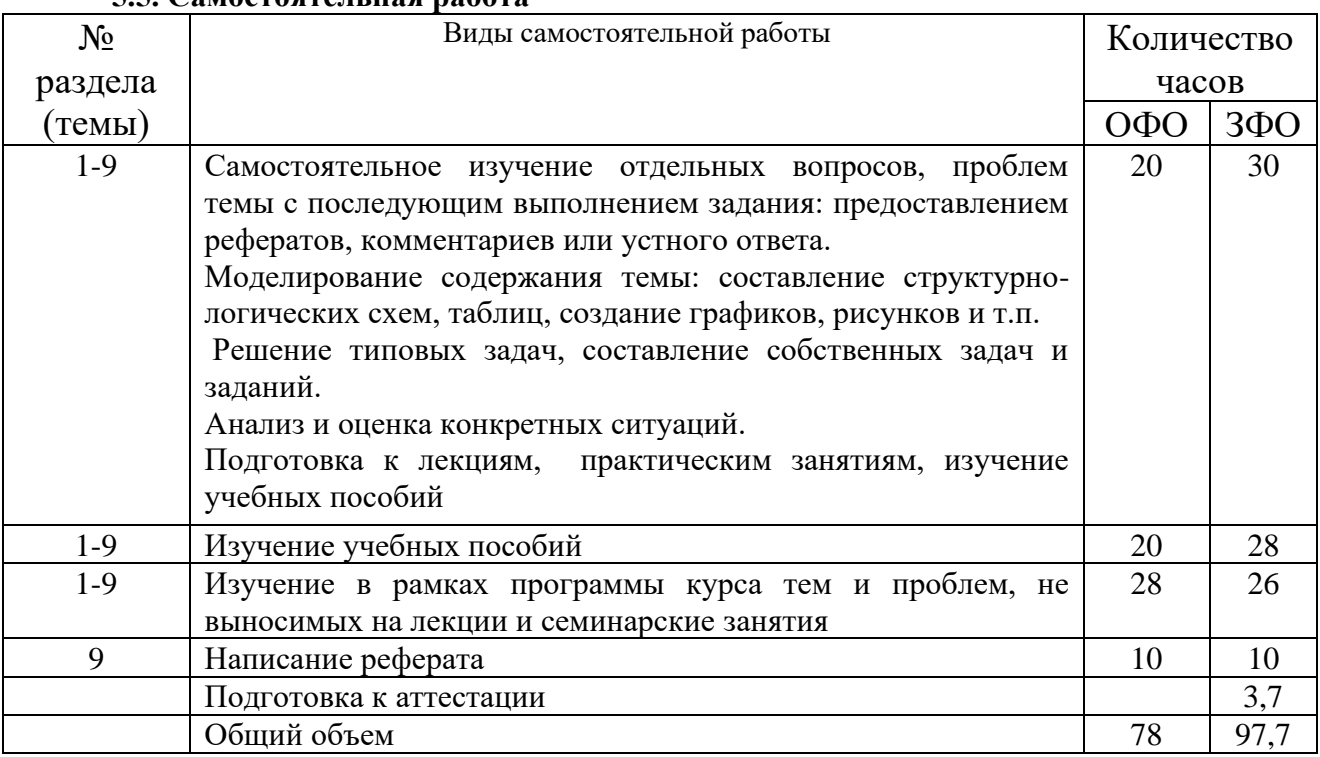

### **5.5. Самостоятельная работа**

## **6. ОБРАЗОВАТЕЛЬНЫЕ ТЕХНОЛОГИИ**

**Информационные технологии, используемые при осуществлении образовательного процесса по дисциплине**

– сбор, хранение, систематизация и выдача учебной и научной информации;

– обработка текстовой, графической и эмпирической информации;

– подготовка, конструирование и презентация итогов исследовательской и аналитической деятельности;

– самостоятельный поиск дополнительного учебного и научного материала, с использованием поисковых систем и сайтов сети Интернет, электронных энциклопедий и баз данных;

– использование электронной почты преподавателей и обучающихся для рассылки, переписки и обсуждения возникших учебных проблем.

- использование дистанционных технологий в рамках ЭИОС.

### **Интерактивные и активные образовательные технологии**

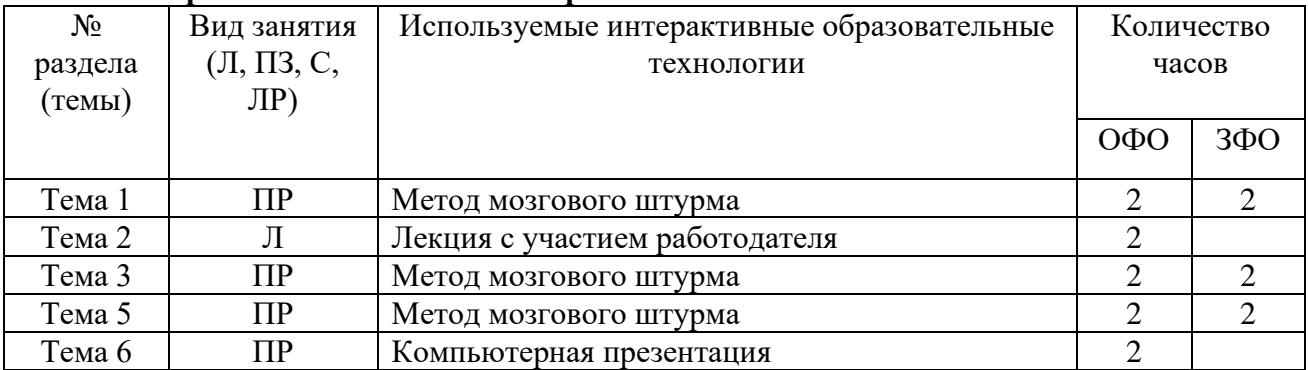

### **Практическая подготовка обучающихся**

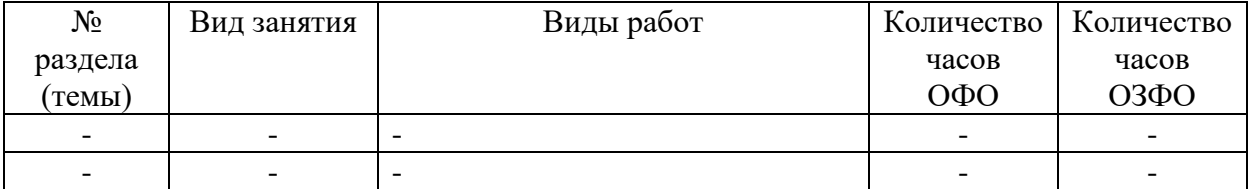

## **7. ОЦЕНОЧНЫЕ МАТЕРИАЛЫ ДЛЯ ТЕКУЩЕГО КОНТРОЛЯ УСПЕВАЕМОСТИ И ПРОМЕЖУТОЧНОЙ АТТЕСТАЦИИ**

### **7.1. Методические материалы, определяющие процедуры оценивания в рамках текущего контроля успеваемости**

**Устный опрос** - средство контроля усвоения учебного материала по темам занятий.

Процедура проведения данного оценочного мероприятия включает в себя: беседу преподавателя с обучающимся на темы, связанные с изучаемой дисциплиной, и рассчитанное на выяснение объема знаний обучающегося по определенному разделу, теме, проблеме (индивидуально или фронтально).

Показатели для оценки устного ответа: 1) знание материала; 2) последовательность изложения; 3) владение речью и профессиональной терминологией; 4) применение конкретных примеров; 5) знание ранее изученного материала; 6) уровень теоретического анализа; 7) степень самостоятельности; 8) степень активности в процессе; 9) выполнение регламента.

Для подготовки к данному оценочному мероприятию необходимо изучить работы отечественных и зарубежных ученых по теме занятия, просмотреть последние аналитические отчеты и справочники, а также повторить лекционный материал.

**Тестирование -** средство контроля усвоения учебного материала**.** Не менее, чем за неделю до тестирования, преподаватель определяет обучающимся исходные данные для подготовки к тестированию: разделы (темы, вопросы), по которым будут задания в тестовой форме, литературу и источники (с точным указанием разделов, тем, статей) для подготовки.

Тесты выполняются во время аудиторных занятий семинарского типа.

Количество вопросов в тестовом задании определяется преподавателем.

На выполнение тестов отводится 0,5-1 академический час.

Индивидуальное тестовое задание выдается обучающемуся на бумажном носителе. Также тестирование может проводиться с использованием компьютерных средств и программ в специально оборудованных помещениях.

При прохождении тестирования пользоваться конспектами лекций, учебниками не разрешено.

Уровень знаний обучающегося определяется оценками «отлично», «хорошо», «удовлетворительно», «неудовлетворительно».

**Защита реферата** – это знание материала темы, отстаивание собственного взгляда на проблему, демонстрация умения свободно владеть материалом, грамотно формулировать мысли.

Защита реферата проводится на практическом занятии и продолжается 5-7 минут.

Студент делает сообщение, в котором освещаются основные проблемы, дается анализ использованных источников, обосновываются сделанные выводы. После этого он отвечает на вопросы преподавателя и аудитории. Все оппоненты могут обсуждать и дополнять реферат, давать ему оценку, оспаривать некоторые положения и выводы.

Если защита реферата признана неудачной, то, с учетом замечаний, он должен быть переработан. Студент устраняет недостатки и либо повторно защищает реферат на практическом занятии, либо отчитывается перед преподавателем.

Студенты, не представившие реферат к защите или не защитившие его, не допускаются к сдаче итоговой отчетности по дисциплине.

Уровень знаний и умений обучающегося определяется оценками «отлично», «хорошо», «удовлетворительно», «неудовлетворительно».

**Презентация** – это инструмент предъявления визуального ряда, назначение которого – создание цепочки образов, т. е. каждый слайд должен иметь простую, понятную структуру и содержать текстовые или графические элементы, несущие в себе зрительный образ как основную идею слайда. Цепочка образов должна полностью соответствовать ее логике.

При оценке содержания презентации, прежде всего, учитывается соответствие содержания презентации целям, структуре обозначенной темы.

При оценке оформления презентации учитывается: соответствие оформления целям и содержанию презентации; единый стиль в оформлении; разумное разнообразие содержания и приемов оформления; дизайн и эстетика оформления.

По результатам презентации выставляется оценка «отлично», «хорошо», «удовлетворительно», «неудовлетворительно».

**Выполнение практических заданий (решение задач, кейсов)** – письменная форма работы студента, которая способствует закреплению и углублению теоретических знаний и позволяет сформировать у студентов навыки применения этих знаний на практике при анализе и решении практических ситуаций.

Практические задания (задачи, кейсы) выполняются во время аудиторных занятий семинарского типа по выданному преподавателем заданию.

Количество заданий определяется преподавателем.

Результатом выполнения задания является отчёт, который должен содержать: номер, тему практической работы; краткое описание каждого задания; выполненное задание; ответы на контрольные вопросы.

Уровень умений и навыков обучающегося определяется оценками «отлично», «хорошо», «удовлетворительно», «неудовлетворительно».

### **7.2 Методические материалы, определяющие процедуры оценивания в рамках промежуточной аттестации**

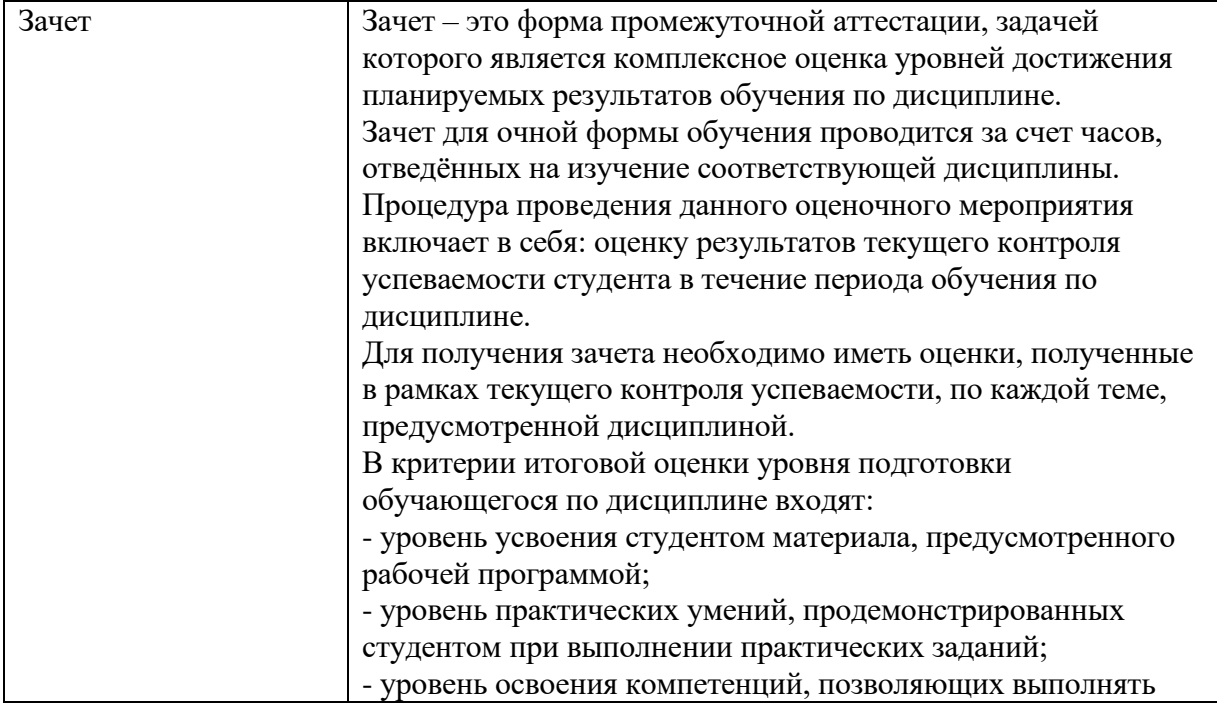

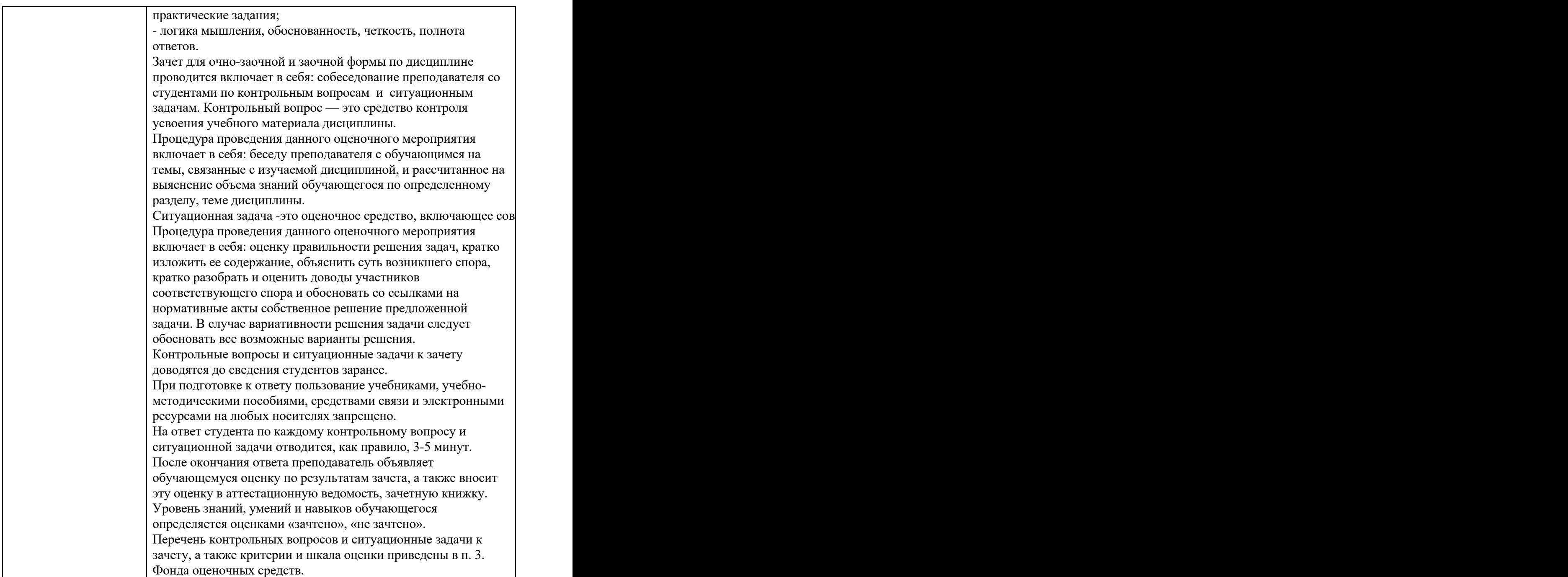

При промежуточном контроле уровень освоения учебной дисциплины и степень сформированности компетенции определяются оценками «зачтено», «незачтено»:

## **7.3. Оценочные средства, критерии и шкала оценки**

## **Типовые задания для текущего контроля успеваемости**

## **Типовые тестовые задания**

1. Какое из представленных определений инвестиционного проекта является верным:

- план вложения капитала в объекты предпринимательской деятельности с целью получения прибыли
- проектно-техническая документация по объему предпринимательской деятельности
- процесс, процедура, связанная с составлением плана маркетинга, с выбором стратегий маркетинга, нацеленных на рост объема продаж товара и максимизацию прибыли фирмы

• система технико-технологических, организационных, расчетно-финансовых и правовых материалов

2. Какой из нижеперечисленных показателей может наиболее полно выразить уровень технико-технологических, организационных, маркетинговых и других решений, принятых в проекте:

- производительность труда
- рентабельность
- себестоимость
- чистый дисконтированный доход. 3. Коэффициент ликвидности показывает:
- активность использования собственного капитала.
- доходность фирмы
- платежеспособность фирмы
- эффективность использования долга 4. Коэффициент маневренности собственных средств показывает:
- долю долгосрочных займов привлеченных для финансирования активов предприятия
- интенсивность высвобождения иммобилизованных в основных средствах и материальных активах средств.
- сколько заемных средств привлекло предприятие на 1 руб. вложенных в активы собственных средств
- степень гибкости использования собственных средств предприятия 5. Матрица стратегического положения и оценки действий (SPASE) включает

следующие группы факторов:

- факторы макро- и микросреды, конкурентных преимуществ, промышленного потенциала, финансового потенциала.
- факторы макросреды, промышленного потенциала, конкурентных преимуществ
- факторы промышленного потенциала, конкурентных преимуществ, финансового потенциала;
- факторы стабильности обстановки, промышленного потенциала, конкурентных преимуществ, финансового потенциала

6. Метод, который заключается в прогнозировании, например, уровня и структуры спроса путем принятия за эталон фактические данные отдельных рынков называется:

- аналогий
- корреляции трендов
- нормативный
- экономико-математического моделирования

7. Метод, основанный на выработке решений, на основе совместного обслуживания проблемы экспертами называется:

- «мозговой штурм»
- метод Дельфи
- системный анализ.
- экстраполяция

8. Назначение бизнес-плана состоит в следующем:

- верны все варианты.
- изучить перспективы развития будущего ранка сбыта
- обнаружить возможные опасности;
- определить критерии и показатели оценки бизнеса
- оценить затраты для изготовления и сбыта продукции 9. Наука об обеспечении безопасности данных называется:
- брендинг
- криптография
- маркетинг

• сегментация

10. Неэластичный спрос (превышает изменение цен) наблюдается при следующем выражении:

- $Ep < 1$
- $Ep = 0$
- $Ep = 1$
- $Ep > 1$

11. Ограниченная по масштабам, с резко очерченным числом потребителей сфера деятельности, которая позволяет предприятию проявить свои личные качества и преимущества перед конкурентами называется:

- имидж
- позиционирование
- рыночная ниша
- сегментация

12. Определить NPV проекта, если известно, что предприятие инвестировало на строительство объекта 200 млн руб. Ежегодные планируемые поступления от эксплуатации объекта составят по годам соответственно: 40, 70, 100, 130 млн руб. Норма доходности 12%.

- 0
- $140$
- $245.3$
- $45.3$

13. Определить индекс доходности проекта, если известно, что предприятие инвестировало на строительство объекта 200 млн руб. Ежегодные планируемые поступления от эксплуатации объекта составят по годам соответственно: 40, 70, 100, 130 млн руб. Норма доходности 12%.

- 0,82
- $-1.12$
- $-1,23$
- $-1,70$

14. Особенностью экономических проектов является:

- главные цели предварительно намечаются, но требуют корректировки по мере прогресса проекта
- нет верного варианта.
- цели заранее определены, но результаты количественно и качественно трудно определить
- цели только намечаются и должны корректироваться по мере достижения промежуточных результатов

15. Поток реальных денег представляет собой:

- разность между притоком и оттоком денежных средств от инвестиционной и операционной деятельности на каждом шаге расчета;
- разность между притоком и оттоком денежных средств от инвестиционной, производственной и финансовой деятельности на каждом шаге расчета
- чистый дисконтированный доход
- чистый поток реальных денег на стадии ликвидации объекта

16. Предпосылки, увеличивающие вероятность и реальность наступления рисковых событий – это…

- количественный анализ риска
- охват риска
- степень риска
- факторы риска

17. При какой величине нормы дохода чистый доход окажется равным чистому дисконтированному доходу:

- $\bullet$   $E = B H \Pi$ :
- $E > 1$ .
- при  $E = 0$

18. При оценке стоимости предприятия и его элементов используются следующие подходы:

- затратный
- затратный, аналоговый, доходный.
- индексный
- ресурсно-технологический

19. При расчетах показателей экономической эффективности на уровне фирмы в состав результатов проекта включаются:

- общественные результаты
- производственные и финансовые результаты
- производственные, а также социальные результаты, в части относящейся к работникам предприятия и членам их семей;
- только производственные результаты;

20. Проект признан общественно значимым. Каков первый этап оценки экономической эффективности такого проекта:

- оценка общественной эффективности.
- оценка социальной значимости
- оценка финансовой реализуемости проекта
- оценка эффективности собственного капитала 21. Риск - это:
- вероятность возникновения условий, приводящим к негативным последствиям неполнота и неточность информации об условиях деятельности предприятия, реализации проекта
- нижний уровень доходности инвестиционных затрат
- обобщающий термин для группы рисков, возникающий на разных этапах кругооборота капитала в результате действий конкурентов.
- процесс выравнивания монетарным путем напряженности, возникшей в какой-либо социально-экономической среде

Критерии и шкала оценки тестирования

Количество правильных ответов:

Менее 52% - «неудовлетворительно»

53-70% – «удовлетворительно»

71-85% – «хорошо»

86-100% – «отлично»

## **Типовые вопросы для устного опроса**

1 Критерии оценки эффективности инвестиционных проектов: NPV, период окупаемости, внутренняя норма доходности (IRR), MIRR, PI.

2 Оценка параметров инвестиционного проекта: выбор временного горизонта, выбор ставки дисконтирования, построение денежных потоков.

3 Система цен при проведении инвестиционных расчетов. Влияние инфляции на эффективность проекта. Учет инфляции при оценке эффективности инвестиционных проектов.

4 Оценка затратных проектов: оценка эффективности проектов по замене оборудования.

5 Финансирование инвестиционных проектов. Долгосрочное кредитование. Лизинг. Венчурное финансирование. Связь финансирования и жизненного цикла компании.

6 Модели учета рисков инвестиционных проектов: безрисковые эквиваленты (CE) и скорректированная на риск ставка дисконтирования (RADR).

7 Оценка рисков инвестиционных проектов: анализ безубыточности, анализ чувствительности, анализ сценариев, имитационное моделирование, дерево решений.

8 Перечислите структуры управления инвестиционным проектом. Поясните их преимущества и недостатки.

9 Дайте подробную характеристику стадий процесса управления инвестиционным проектом.

10 Опишите методы управления инвестиционными проектами.

11 Каковы преимущества и недостатки использования графических инструментов в управлении инвестиционным проектом?

12 Перечислите основные виды изменений и их характеристики.

13 Перечислите и поясните стадии процесса проведения изменений.

14 Приведите типичные меры по преодолению изменений.

Критерии и шкала оценки устного опроса

Оценка «отлично» выставляется студенту, если он раскрыл вопрос в полной мере на основе учебной, методической, дополнительной литературы, а также необходимых нормативно-правовых актов.

Оценка «хорошо» выставляется студенту, если он раскрыл вопрос в полной мере на основе только учебной литературы, а также необходимых нормативно-правовых актов.

Оценка «удовлетворительно» выставляется студенту, если он раскрыл вопрос лишь частично на основе только учебной литературы, сделав при этом ряд существенных ошибок.

Оценка «неудовлетворительно» выставляется студенту, если ответ по существу отсутствует, несмотря на наводящие вопросы преподавателя.

### **Типовые темы рефератов**

Перечень тем приведен в п. 5.4. РП

Критерии и шкала оценки реферата.

Новизна текста:

а) актуальность темы исследования;

б) новизна и самостоятельность в постановке проблемы, формулирование нового аспекта известной проблемы в установлении новых связей (межпредметных, внутрипредметных, интеграционных);

в) умение работать с исследованиями, литературой, систематизировать и структурировать материал;

г) авторская позиция, самостоятельность оценок и суждений;

д) стилевое единство текста.

Степень раскрытия сущности вопроса:

а) соответствие плана теме реферата;

б) соответствие содержания теме и плану реферата;

в) полнота и глубина знаний по теме;

г) обоснованность способов и методов работы с материалом;

е) умение обобщать, делать выводы, сопоставлять различные точки зрения по одному вопросу (проблеме).

*Обоснованность выбора источников:*

а) оценка использованной литературы: привлечены ли наиболее известные работы по теме исследования (в т.ч. журнальные публикации последних лет, последние статистические данные, сводки, справки и т.д.).

*Соблюдение требований к оформлению:* 

а) насколько верно оформлены ссылки на используемую литературу, список литературы;

б) оценка грамотности и культуры изложения (в т.ч. орфографической,

пунктуационной, стилистической культуры), владение терминологией;

в) соблюдение требований к объёму реферата.

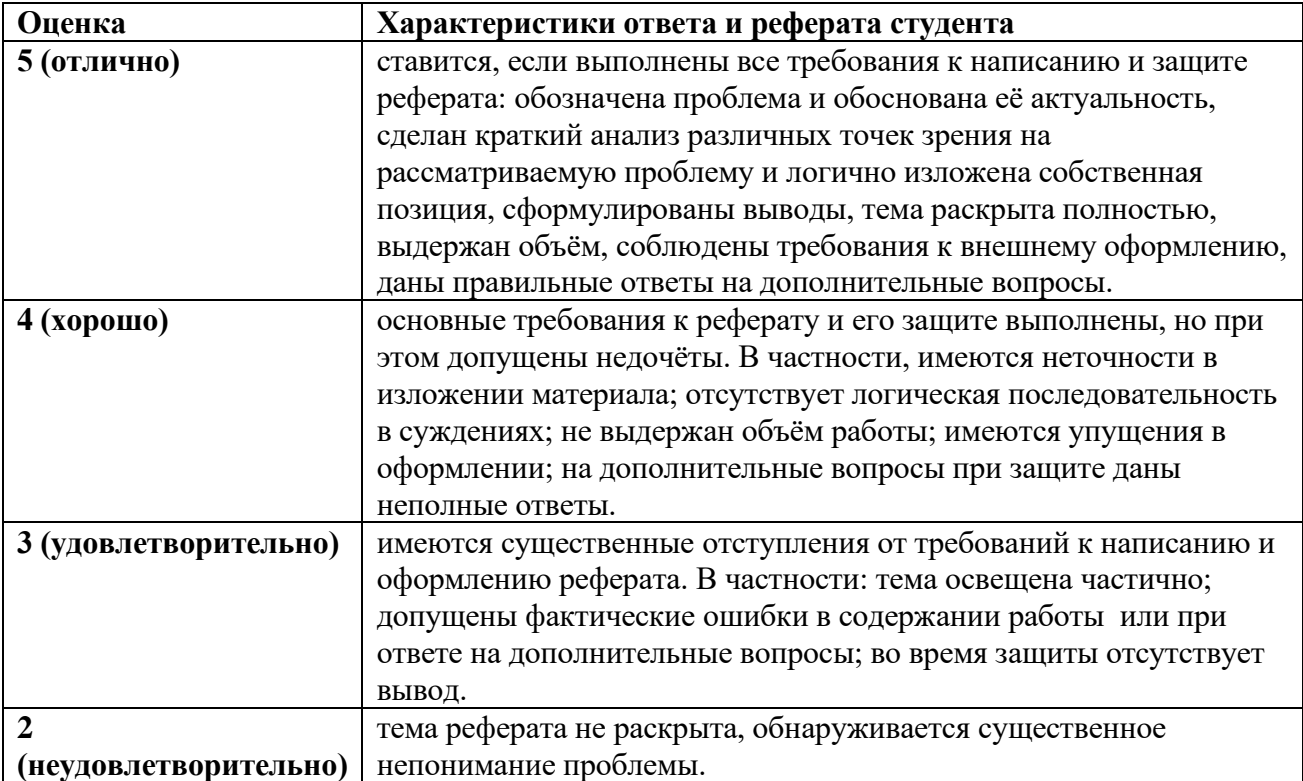

## **Типовые темы для выполнения компьютерной презентации**

1. Сущность и необходимость планирования инвестиционного процесса.

2. Цель, задачи и особенности составления бизнес-плана

3. Планирование как инструмент управления инвестиционным процессом

4. Анализ внутренней и внешней деловой среды компании

5. Стратегический анализ развития компании, его сущность и назначение. Методы стратегического анализа

6. Сущность бизнес-плана, его цели и задачи. Классификация бизнес-проектов.

7. Характеристика процесса бизнес-планирования. Основные участники бизнес-проекта и их функции

8. Методы планирования и прогнозирования

9. Информационное обеспечение планирования

10. Плановые показатели, нормы и нормативы

11. Понятие бизнес-идеи. Источники и методы выработки бизнес-идеи

12. Бизнес-модель как концептуальная основа бизнес-плана.

Критерии оценки презентации Критерии оценивания:

1. Содержание презентации:

- раскрытие темы
- подача материла (обоснованность разделения на слайды)
- наличие и обоснованность графического оформления (фотографий, схем, рисунков, диаграмм)
- грамотность изложения
- наличие интересной дополнительной информации по теме проекта
- ссылки на источники информации (в т.ч. ресурсы Интернет)
- 2. Оформление презентации
	- единство дизайна всей презентации
	- обоснованность применяемого дизайна
- единство стиля включаемых в презентацию рисунков
- применение собственных (авторских) элементов оформления
- оптимизация графики
- 3. Обоснованное использование эффектов мультимедиа: графики, анимации, видео, звука.
- 4. Навигация: наличие оглавления, кнопок перемещения по слайдам или гиперссылок.
- 5. Доклад на заданную тему с использованием презентации.

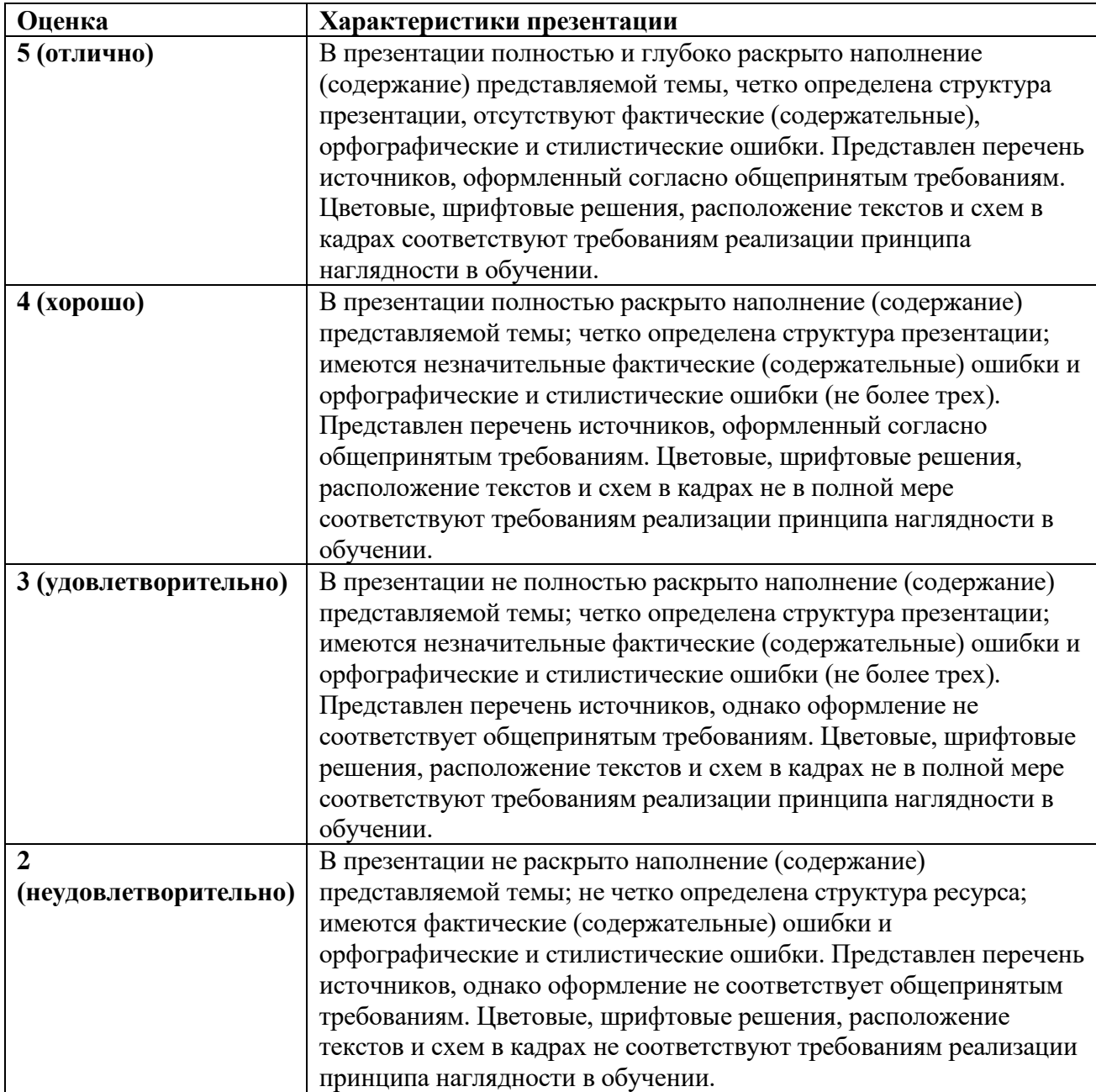

### **Типовые практические задания (задачи, кейсы)**

1). В проект необходимо вложить 10 000 тыс. руб. Он генерирует следующие денежные потоки:

– через 1 год после начала проекта – 3 500 тыс. руб.;

– через 2 года после начала проекта – 5 000 тыс. руб.;

– через 3 года после начала проекта – 8 000 тыс. руб.

Требуемая доходность инвестора - 15%.

Пользуясь важнейшими методами оценки эффективности бизнес-планирования на предприятии:

рассчитайте PB (период окупаемости), DPB (дисконтированный период окупаемости), NPV, IRR, MIRR, PI (индекс отачи).Таблица 1 - Ожидаемые показатели деятельности предприятия, млн р.

2) В таблице представлен чистый денежный поток от инвестиционного проекта (в реальных ценах).

Требуемая доходность инвестора составляет 25%, а ожидаемый ежегодный темп инфляции – 10%.

Пользуясь важнейшими методами оценки эффективности бизнес-планирования, рассчитайте NPV проекта, следует ли инвестировать в данный проект?

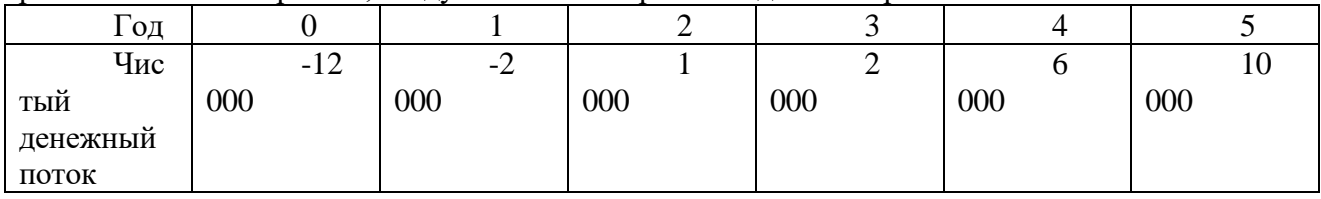

3) Компания принимает решение, какой станок выгоднее приобрести для запуска новой производственной линии: станок А (цена станка  $A = 20$  млн. руб.) или станок В (цена станка В = 25 млн.руб.). Инвестиции являются взаимоисключающими. От каждого станка ожидаются следующие денежные потоки:

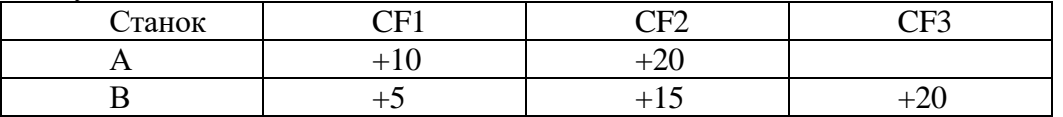

Требуемая доходность составляет 10%.

Задание:

Пользуясь важнейшими методами оценки эффективности бизнес-планирования на предприятии, определите, какой станок более выгоден для компании?

4) На основе данных об NPV и сроках проекта, представленных в таблице, сделайте оптимальный выбор в пользу одного из них, если требуемая норма доходности составляет 10%.

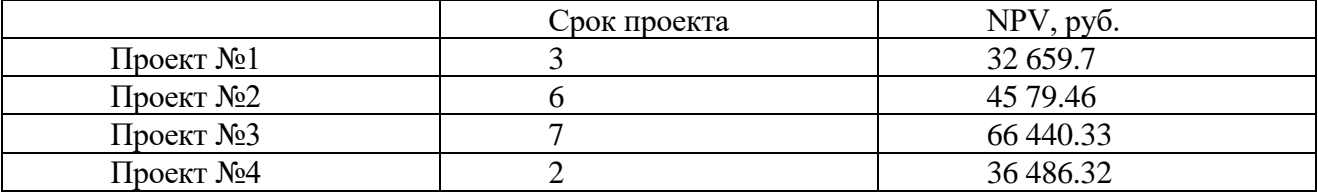

Критерии и шкала оценки выполнения практических заданий (решения задач, кейсов)

Оценка «отлично» выставляется студенту, если он самостоятельно и правильно выполнил практическое задание (решил учебно-профессиональную задачу, кейс), уверенно, логично, последовательно и аргументировано излагал свое решение, используя понятия профессиональной сферы.

Оценка «хорошо» выставляется студенту, если он самостоятельно и в основном выполнил практическое задание (решил учебно-профессиональную задачу, кейс), уверенно, логично, последовательно и аргументировано излагал свое решение, используя понятия профессиональной сферы.

Оценка «удовлетворительно» выставляется студенту, если он в основном выполнил практическое задание (решил учебно-профессиональную задачу, кейс), допустил несущественные ошибки, слабо аргументировал свое решение, не используя в понятия профессиональной сферы.

Оценка «неудовлетворительно» выставляется студенту, если он не выполнил практическое задание (не решил учебно-профессиональную задачу, не выполнил кейс) или выполнил (решил) с грубыми ошибками.

## **Типовые задания для промежуточной аттестации Перечень типовых контрольных вопросов к зачету**.

1. Понятие бизнес-плана инвестиционного проекта, его сущность и функции.

2. Значение бизнес-плана инвестиционного проекта в деятельности предприятия.

3. Классификация бизнес-проектов инвестиционного проекта.

4. Кратко охарактеризуйте основные этапы разработки бизнес-плана инвестиционного проекта.

5. Опишите в общем виде структуру бизнес-плана инвестиционного проекта и содержание его разделов.

6. Реквизиты обязательные для титульного листа бизнес-плана инвестиционного проекта.

7. Сущность и назначение резюме бизнес-плана инвестиционного проекта.

8. Информационное обеспечение бизнес-плана инвестиционного проекта: состав и

содержание исходной информации, источники ее получения.

9. Цель и содержание раздела «Описание предприятия».

- 10. Раздел «Товары и услуги»: назначение и содержание.
- 11. Понятие конкурентоспособности и конкурентных преимуществ товаров.
- 12. Описание ассортимента продукции, товаров, перечня услуг.
- 13. Понятие рынка сбыта и условия, необходимые для его нормального функционирования.
- 14. Этапы анализа будущего рынка сбыта.

15. Классификация рынков сбыта.

16.Понятие и виды рыночной конъюнктуры.

17.Спрос и предложение на рынке товаров и услуг.

18. Анализ конкуренции: сущность и этапы.

19. Понятие маркетинга и значение раздела «Маркетинг» для бизнес-плана инвестиционного проекта.

20. Кратко охарактеризуйте основные составляющие «Плана маркетинга».

21. «Организационный план» бизнес-проекта: содержание раздела и его значение для бизнес-плана инвестиционного проекта.

22. Назначение и содержание раздела «План производства».

23. Что собой представляет риск, и какие два основных вида риска свойственны бизнеспланированию инвестиционного проекта.

24. Охарактеризуйте внешние риски бизнес-проектов инвестиционного проекта.

25. Охарактеризуйте внутренние риски бизнес-проектов инвестиционного проекта.

26. Анализ рисков.

27. Страхование рисков в бизнес-планировании инвестиционного проекта.

28. Что собой представляет «Финансовый план», и какие составляющие элементы являются его неотъемлемой частью.

29. Условия соизмерения затрат и результатов бизнес-проекта инвестиционного проекта.

30. Показатели оценки эффективности бизнес-плана инвестиционного проекта.

31. Место бизнес-планирования инвестиционного проекта в системе экономического знания, специфику его предмета.

32. Приемы бизнес-планирования в управлении предприятием.

33. Методы оценки эффективности бизнес-планирования на предприятии

### **Типовые практические задания для зачета**

1) Американская компания "Форд" с целью удовлетворения высокого спроса на автомобили модели "Фокус" в РФ хочет открыть еще один завод на территории нашей страны по его сборке. С этой целью компания рассматривает инвестиционный проект. На основе имеющихся данных необходимо определить, стоить ли компании "Форд" принять данный проект, если он рассчитан на 5 лет.

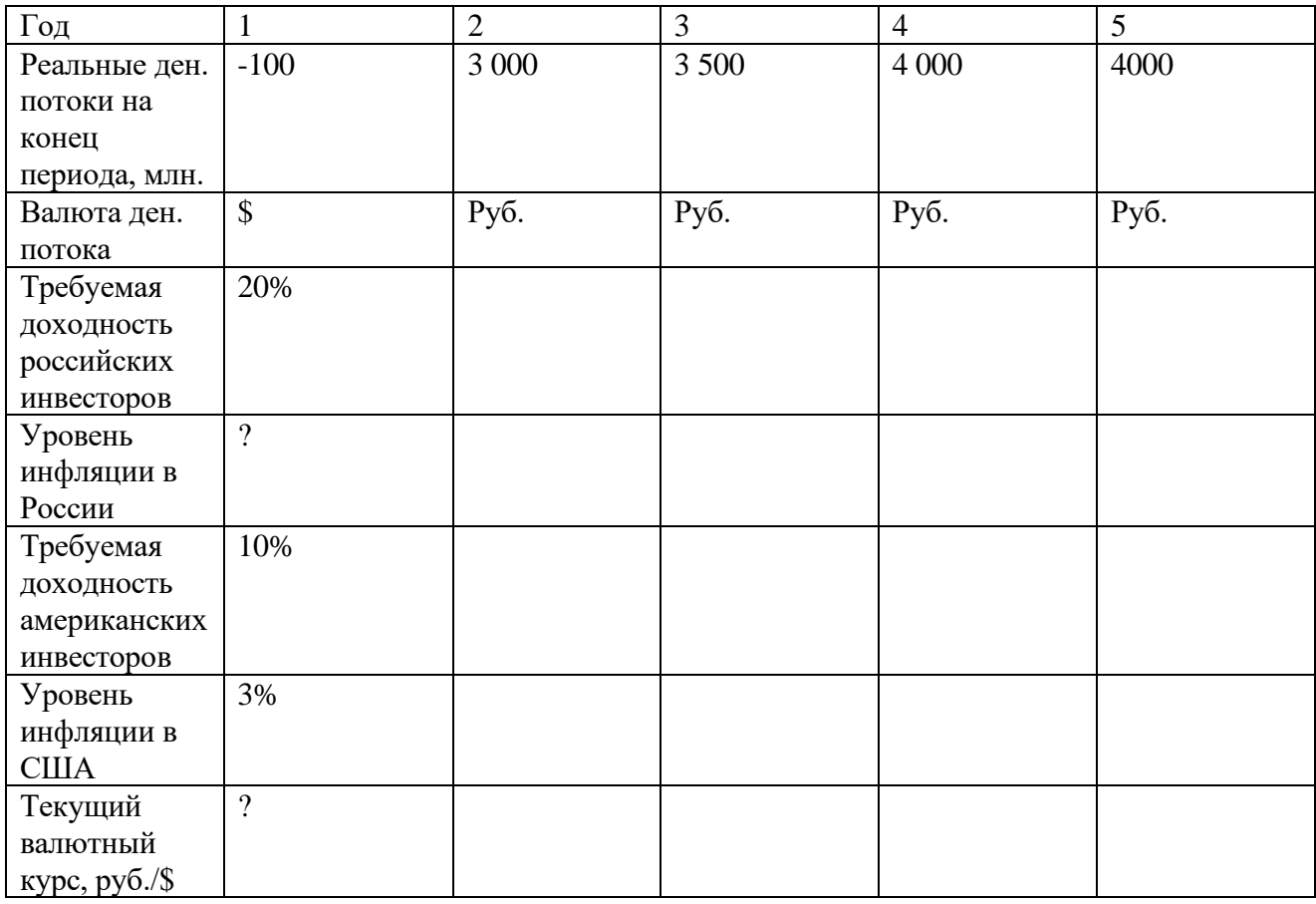

2) По инвестиционному проекту известна следующая информация (см. таблицу): для осуществления проекта необходимо закупить оборудование стоимостью 100 000 руб. с НДС (срок полезного использования 5 лет, амортизация линейная, оборудование амортизируется с первого месяца). В конце 3-го года предполагается продать оборудование по рыночной цене 30 000 руб. Все денежные потоки приведены в ценах с учетом инфляции.

Ставка налога на прибыль - 20%, НДС - 20%, налог на имущество - 2,2%.

Проект планируется профинансировать в банке на 70% под ставку – 12% в год, выплата процентов осуществляется ежегодно, как и погашение основной суммы долга. Оставшиеся 30% требуемой суммы взносит собственник, требуемая норма доходности собственника – 25%. По итогам проекта собственник может изъять все денежные средства.

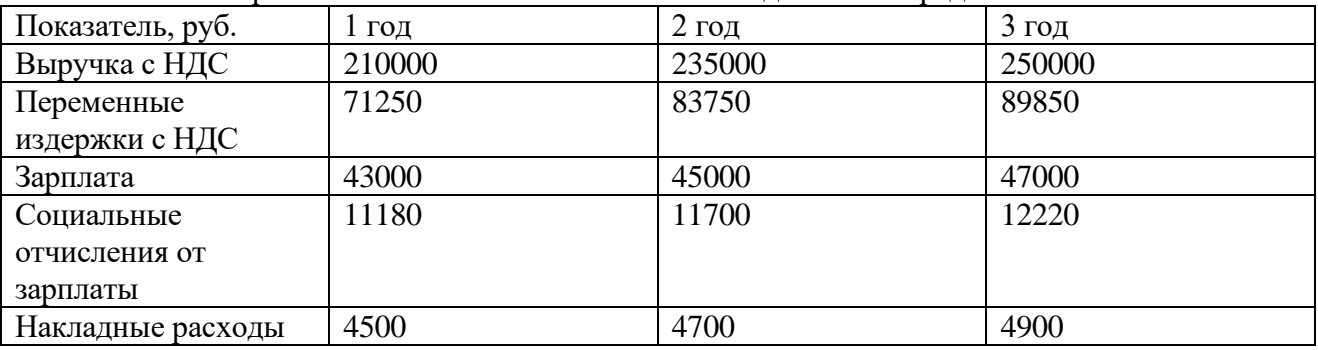

Необходимо: Построить денежные потоки по инвестиционному проекту. Составить БДР и БДДС. Оценить WACC и NPV данного проекта. Принять решение будет ли выгодно собственнику профинансировать данный проект (рассчитать NPV собственника).

### **Критерии и шкала оценки зачета**

Оценка «зачтено» соответствует критериям оценок от «отлично» до «удовлетворительно». Оценка «незачтено» соответствует критерию оценки «неудовлетворительно».

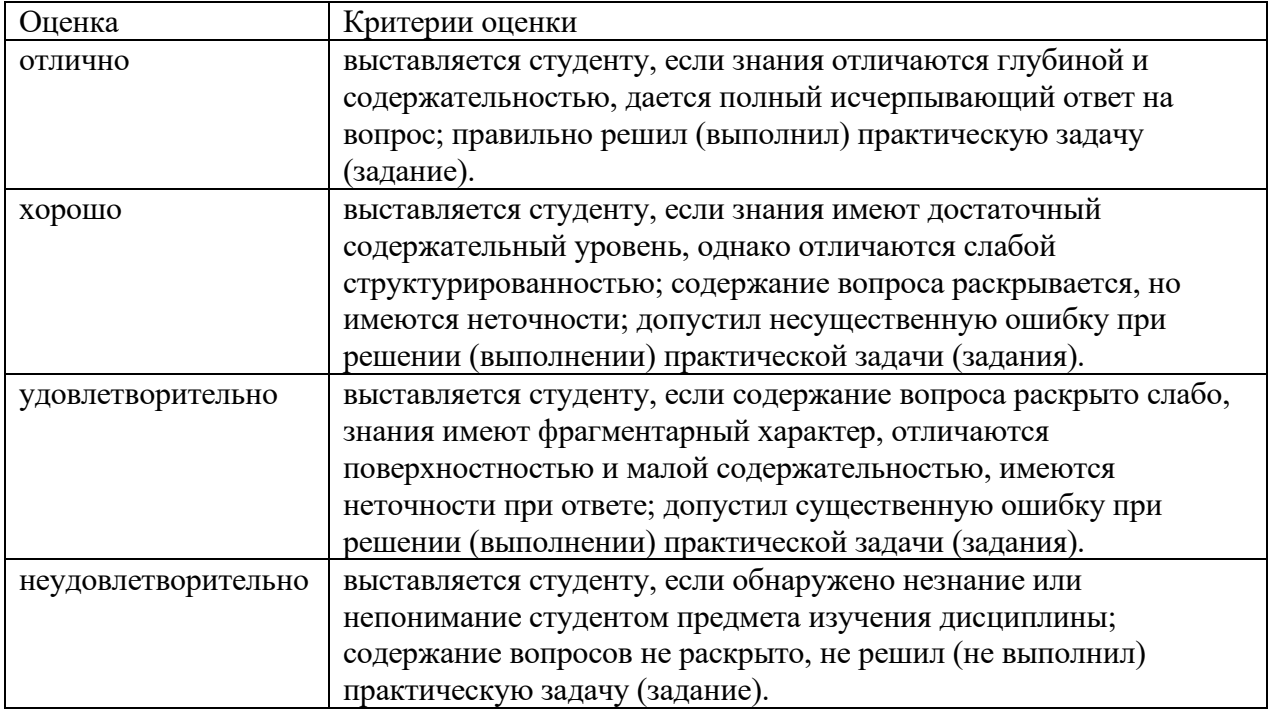

## **8. УЧЕБНО-МЕТОДИЧЕСКОЕ И ИНФОРМАЦИОННОЕ ОБЕСПЕЧЕНИЕ ДИСЦИПЛИНЫ**

## **8.1. Основная литература**

1. *Лопарева, А. М.* Бизнес-планирование : учебник для вузов / А. М. Лопарева. — 3-е изд., перераб. и доп. — Москва: Издательство Юрайт, 2023. — 273 с. — (Высшее образование). — ISBN 978-5-534-13541-1. — Текст : электронный // Образовательная платформа Юрайт [сайт]. — URL: <https://www.urait.ru/bcode/517990>

2. *Купцова, Е. В.* Бизнес-планирование : учебник и практикум для вузов / Е. В. Купцова, А. А. Степанов. — Москва : Издательство Юрайт, 2023. — 435 с. — (Высшее образование). — ISBN 978-5-9916-8377-7. — Текст : электронный // Образовательная платформа Юрайт [сайт]. — URL: <https://www.urait.ru/bcode/511225>

## **8.2.Дополнительная литература**

1. *Холодкова, В. В.* Управление инвестиционным проектом : учебник и практикум для вузов / В. В. Холодкова. — Москва : Издательство Юрайт, 2023. — 302 с. — (Высшее образование). — ISBN 978-5-534-07049-1. — Текст : электронный // Образовательная платформа Юрайт [сайт]. — URL: <https://www.urait.ru/bcode/516169>

2. Комкова, И. Н. Управление инвестиционными проектами : учебнометодическое пособие для студентов магистратуры направления «Экономика» / И. Н. Комкова. — Москва : Российский университет транспорта (МИИТ), 2021. — 126 c. — Текст : электронный // Цифровой образовательный ресурс IPR SMART : [сайт]. — URL: https://www.iprbookshop.ru/122145.html

## **8.3. Программное обеспечение**

- 1. Пакет программ MicrosoftOffice (лицензионное)
- 2. Microsoft Windows (лицензионное)
- 3. 7zip (свободно распространяемое, отечественное)
- 4. Антивирус (лицензионное, отечественное)

## **8.4. Профессиональные базы данных**

1. База данных «Корпоративный менеджмент. Библиотека управления» [www.cfin.ru](http://www.cfin.ru/)

2. «Стратегическое управление и планирование», http://stplan.ru//

3. База данных [финансового состояния предприятия](http://afdanalyse.ru/), <http://afdanalyse.ru/>

4. База данных банковских, страховых, телекоммуникационных и инвестиционных рынков,<http://www.banki.ru/>

5. База данных «Инвестиционный проект»,<https://kudainvestiruem.ru/>

### **8.5. Информационные справочные системы.**

1. Информационно-правовая система «Консультант Плюс»,<http://www.consultant.ru/>

2. Справочно-правовая система «Законодательство России»

[http://pravo.gov.ru/proxy/ips/?start\\_search&fattrib=1](http://pravo.gov.ru/proxy/ips/?start_search&fattrib=1)

### **8.6. Интернет-ресурсы**

1. Портал «Бухгалтерский учет. Налоги. Аудит» <https://www.audit-it.ru/>

2. Информационный ресурс «Projectimo.ru» <http://projectimo.ru/>

3. Информационный ресурс «Экономика и финансы» <http://www.finansy.ru/>

4. Портал по налогообложению и бухгалтерскому учету «Главбух» <https://www.glavbukh.ru/>

### **Периодические издания:**

1. International Journal of Advanced Studies (Международный журнал перспективных исследований) . – Режим доступа:<http://www.iprbookshop.ru/71537.html>

2. Прикладные экономические исследования. – Режим доступа:

<http://www.iprbookshop.ru/74836.html>

3. Финансовые исследования. – Режим доступа:<http://www.iprbookshop.ru/62035.html>

### **8.7. Методические указания по освоению дисциплины**

### **Методические указания для подготовки к лекции**

Аудиторные занятия планируются в рамках такой образовательной технологии, как проблемно-ориентированный подход с учетом профессиональных и личностных особенностей обучающихся. Это позволяет учитывать исходный уровень знаний обучающихся, а также существующие технические возможности обучения.

Методологической основой преподавания дисциплины являются научность и объективность.

Лекция является первым шагом подготовки студентов к занятиям семинарского типа. Проблемы, поставленные в ней, на занятии семинарского типа приобретают конкретное выражение и решение.

Преподаватель на вводной лекции определяет структуру дисциплины, поясняет цели и задачи изучения дисциплины, формулирует основные вопросы и требования к результатам освоения. При проведении лекций, как правило, выделяются основные понятия и определения.

На первом занятии преподаватель доводит до обучающихся требования к текущей и промежуточной аттестации, порядок работы в аудитории и нацеливает их на проведение самостоятельной работы с учетом количества часов, отведенных на нее учебным планом и рабочей программой по дисциплине (п. 5.5).

Рекомендуя литературу для самостоятельного изучения, преподаватель поясняет, каким образом максимально использовать возможности, предлагаемые библиотекой АНО ВО СКСИ, в том числе ее электронными ресурсами, а также сделает акцент на привлечение ресурсов сети Интернет и профессиональных баз данных для изучения дисциплины.

Выбор методов и форм обучения по дисциплине определяется:

– общими целями образования, воспитания, развития и психологической подготовки обучающихся;

– особенностями учебной дисциплины и спецификой ее требований к отбору дидактических методов;

– целями, задачами и содержанием материала конкретного занятия;

– временем, отведенным на изучение того или иного материала;

– уровнем подготовленности обучающихся;

– уровнем материальной оснащенности, наличием оборудования, наглядных пособий, технических средств.

Лекции дают обучающимся систематизированные знания по дисциплине, концентрируют их внимание на наиболее сложных и важных вопросах.

Лекции обычно излагаются в традиционном или в проблемном стиле. Проблемный стиль позволяет стимулировать активную познавательную деятельность обучающихся и их интерес к дисциплине, формировать творческое мышление, прибегать к противопоставлениям и сравнениям, делать обобщения, активизировать внимание обучающихся путем постановки проблемных вопросов, поощрять дискуссию. Во время лекционных занятий рекомендуется вести конспектирование учебного материала, обращать внимание на формулировки и категории, раскрывающие суть того или иного явления или процессов, выводы и практические рекомендации.

В конце лекции делаются выводы и определяются задачи на самостоятельную работу. В случае недопонимания какой-либо части предмета следует задать вопрос в установленном порядке преподавателю.

Конспект – это систематизированное, логичное изложение материала источника. Различаются четыре типа конспектов:

*План-конспект* – это развернутый детализированный план, в котором достаточно подробные записи приводятся по тем пунктам плана, которые нуждаются в пояснении.

*Текстуальный конспект* – это воспроизведение наиболее важных положений и фактов источника.

*Свободный конспект* – это четко и кратко сформулированные (изложенные) основные положения в результате глубокого осмысливания материала. В нем могут присутствовать выписки, цитаты, тезисы; часть материала может быть представлена планом.

*Тематический конспект* – составляется на основе изучения ряда источников и дает более или менее исчерпывающий ответ по какой-то схеме (вопросу).

Подготовленный конспект и рекомендуемая литература используются при подготовке к занятиям семинарского типа. Подготовка сводится к внимательному прочтению учебного материала, к решению примеров, задач, к ответам на вопросы. Примеры, задачи, вопросы по теме являются средством самоконтроля.

#### **Методические указания для подготовки к занятиям семинарского типа**

Основное назначение занятий семинарского типа заключается в закреплении полученных теоретических знаний. Для этого студентам предлагаются теоретические вопросы для обсуждения (если это семинарское занятие) и задания для практического решения (если это практическое занятие). Кроме того, участие в практических занятиях предполагает отработку и закрепление студентами навыков работы с информацией, взаимодействия с коллегами и профессиональных навыков (участия в публичных выступлениях, ведения дискуссий и т.п.).

При подготовке к занятий семинарского типа можно выделить 2 этапа: организационный; закрепление и углубление теоретических знаний.

На первом этапе студент планирует свою самостоятельную работу, которая включает: уяснение задания на самостоятельную работу; подбор рекомендованной литературы; составление плана работы, в котором определяются основные пункты предстоящей подготовки.

Составление плана дисциплинирует и повышает организованность в работе.

Второй этап включает непосредственную подготовку студента к занятию.

Начинать надо с изучения рекомендованной литературы (основной и дополнительной). Необходимо помнить, что на лекции обычно рассматривается не весь материал, а только его наиболее важная и сложная часть, требующая пояснений преподавателя в контексте контактной работы со студентами. Остальная его часть восполняется в процессе самостоятельной работы. Перечень теоретических вопросов по каждой теме, на которые студенты должны обратить особое внимание, определяется преподавателем, ведущим соответствующее занятие, и заранее доводится до сведения обучающихся.

Задачи, практические задания, представленные по дисциплине, имеют практикоориентированную направленность.

Решение задачи может быть представлено в письменной или устной форме. В случае вариативности решения задачи следует обосновать все возможные варианты решения.

В связи с этим работа с рекомендованной литературой обязательна. Особое внимание при этом необходимо обратить на содержание основных положений и выводов, объяснение явлений и фактов, уяснение практического приложения рассматриваемых теоретических вопросов. В процессе этой работы студент должен стремиться понять и запомнить основные положения рассматриваемого материала, примеры, поясняющие его, разобраться в иллюстративном материале, задачах.

Заканчивать подготовку следует составлением плана (перечня основных пунктов) по изучаемому материалу (вопросу). Такой план позволяет составить концентрированное, сжатое представление по изучаемым вопросам и структурировать изученный материал.

В структуре занятий семинарского типа традиционно выделяют следующие этапы: 1) организационный этап, контроль исходного уровня знаний (обсуждение вопросов, возникших у студентов при подготовке к занятию; 2) исходный контроль (тесты, опрос, проверка письменных домашних заданий и т.д.), коррекция знаний студентов; 3) обучающий этап (предъявление алгоритма решения заданий, инструкций по выполнению заданий, выполнения методик и др.); 4) самостоятельная работа студентов на занятии; 5) контроль конечного уровня усвоения знаний; 6) заключительный этап.

На занятий семинарского типа могут применяться следующие формы работы: фронтальная - все студенты выполняют одну и ту же работу; групповая - одна и та же работа выполняется группами из 2-5 человек; индивидуальная - каждый студент выполняет индивидуальное задание.

Форма занятий семинарского типа: 1) традиционная путем теоретического обсуждения спорных вопросов темы путем проведения устного опроса студентов: 2) интерактивная (техника «мозгового штурма», работа в малых группах и пр).

Техника «мозгового штурма»

В целях погружения студентов в тему используется техника «мозгового штурма» по наиболее дискуссионному вопросу темы, не имеющему однозначного решения. Цель проведения мозгового штурма в начале занятия заключается в вовлечении в процесс обучения всех слушателей аудитории и активизации их мыслительной деятельности, диагностировании опыта и знаний студентов.

В результате участия в мозговом штурме студентами отрабатываются навыки получения и работы с информацией (в частности, студентами осуществляется анализ полученных ответов, выделение сведений, имеющих и не имеющих отношение к обсуждаемой проблеме, обнаружение существующих проблем и пробелов, проводится классификация сведений по различным основаниям), а также навыки взаимодействия с коллегами (студентами) предоставляется возможность оценить собственную точку зрения и услышать позиции других обучающихся). Продолжительность – 15-20 минут.

### Работа в малых группах

Работа в малых группах используется для коллективного поиска правильного варианта или нескольких вариантов предложенных к данной теме блоков вопросов, заданий. С этой целью преподавателем студенты разбиваются на малые рабочие группы в составе не более 3 человек и им предлагаются для обсуждения и решения проблемы. По окончании работы в

малой группе студенты презентуют полученные результаты и обсуждают их с другими студентами в формате комментирования либо дискуссии. В результате участия в работе в малых группах студентами отрабатываются навыки получения, обмена и работы с информацией, а также профессионально значимые навыки взаимодействия с другими лицами в форме сотрудничества, активного слушания, выработки общего решения и др. Продолжительность – 1-1,5 часа.

В течение занятия студенту необходимо выполнить задания, выданные преподавателем, выполнение которых зачитывается, как текущая работа студента. Для усиления профессиональной направленности занятий семинарского типа возможно проведение бинарных занятий, построенных на основе межпредметных связей. На таких занятиях результаты практических заданий, полученных по одной дисциплине, являются основой для их выполнения по другой дисциплине.

### **Методические указания для выполнения самостоятельной работы**

Задачи самостоятельной внеаудиторной работы студентов заключаются в продолжении изучения теоретического материала дисциплины и в развитии навыков самостоятельного анализа литературы.

Самостоятельное теоретическое обучение предполагает освоение студентом во внеаудиторное время рекомендуемой преподавателем основной и дополнительной литературы. С этой целью студентам рекомендуется постоянно знакомиться с классическими теоретическими источниками по темам дисциплины, а также с новинками литературы, статьями в периодических изданиях, справочных правовых системах.

Для лучшего понимания материала целесообразно осуществлять его конспектирование с возможным последующим его обсуждением на занятия семинарского типа, на научных семинарах и в индивидуальных консультациях с преподавателем. Формы конспектирования материала могут быть различными.

Формами контроля за самостоятельным теоретическим обучением являются теоретические опросы, которые осуществляются преподавателем на занятиях семинарского типа в устной форме, преследующие цель проверки знаний студентов по основным понятиям и терминам по теме дисциплины. В случае представления студентом выполненного им в письменном виде конспекта по предложенным вопросам темы, возможна его защита на занятии семинарского типа или в индивидуальном порядке.

Решение задач осуществляется студентами самостоятельно, результаты решения задач представляются на занятии семинарского типа в устной форме, письменной форме, в формате работы в малых группах, участия в дискуссиях.

В связи с тем, что работа с задачами осуществляется во внеаудиторное время, студент может пользоваться любыми источниками и должен представить развернутое, аргументированное решение каждой задачи.

Ключевую роль в планировании индивидуальной траектории обучения по дисциплине играет *опережающая самостоятельная работа* (ОПС). Такой тип обучения предлагается в замену традиционной репродуктивной самостоятельной работе (самостоятельное повторение учебного материала и рассмотренных на занятиях алгоритмов действий, выполнение по ним аналогичных заданий). ОПС предполагает следующие виды самостоятельных работ: познавательно-поисковая самостоятельная работа, предполагающая подготовку докладов, выступлений на занятиях семинарского типа, подбор литературы по конкретной проблеме, написание рефератов и др.; творческая самостоятельная работа, к которой можно отнести выполнение специальных творческих и нестандартных заданий.

Задача преподавателя на этапе планирования самостоятельной работы – организовать ее таким образом, чтобы максимально учесть индивидуальные способности каждого обучающегося, развить в нем познавательную потребность и готовность к выполнению самостоятельных работ все более высокого уровня. Студенты, приступая к изучению тем, должны применить свои навыки работы с библиографическими источниками и

рекомендуемой литературой, умение четко формулировать свою собственную точку зрения и навыки ведения научных дискуссий. Все подготовленные и представленные тексты должны являться результатом самостоятельной информационно-аналитической работы студентов. На их основе студенты готовят материалы для выступлений в ходе практических занятий.

### **Методические указания по подготовке к тестированию**

Выполнение тестовых заданий предоставляет студентам возможность самостоятельно контролировать уровень своих знаний, обнаруживать пробелы в знаниях и принимать меры по их ликвидации. Форма изложения тестовых заданий позволяет закрепить и восстановить в памяти пройденный материал. Для формирования заданий использована как закрытая, так и открытая форма. У студента есть возможность выбора правильного ответа или нескольких правильных ответов из числа предложенных вариантов. Для выполнения тестовых заданий студенты должны изучить лекционный материал по теме, соответствующие разделы учебников, учебных пособий и других источников.

Если какие–то вопросы вынесены преподавателем на самостоятельное изучение, следует обратиться к учебной литературе, рекомендованной преподавателем в качестве источника сведений.

### **Методические рекомендации по подготовке и оформлению реферата**

**Реферативной работой** является обзор литературы по исследуемой тематике. Реферат представляет собой один из этапов научно-исследовательской работы, основными задачами которой является:

1. Углубление теоретических знаний.

2. Развитие у студентов способностей обобщать и анализировать результаты, умения работать со специальной литературой.

3. Закрепление и развитие умений и навыков, творческого переноса изученной теории для решения практических задач.

4. Овладение фундаментальными основами будущей профессии.

**В обязанности студента** при подготовке реферата входит:

- посещение консультаций своего руководителя;

- самостоятельное изучение рекомендованной литературы и закрепление навыков работы с литературными источниками;

- овладение навыками анализа и обобщения собранного литературного материала;

- овладение научной логикой реферата, понимания цели, задач, объекта и предмета исследования, используемых методов и приемов;

- совершенствование умения грамотно, литературным языком излагать результаты и делать самостоятельные выводы;

- оформление работы в соответствии с требованиями эстетики, нормами орфографии и общими правилами литературно-графического оформления;

- регулярный отчет перед своим научным руководителем о выполнении запланированных этапов работы, информирование о полученных промежуточных результатах;

- строгое соблюдение намеченных сроков завершения этапов работы, своевременное представление ее руководителю.

**Выбор темы** студентами осуществляется по предлагаемой примерной тематике рефератов, которая соответствует рабочей программе и учитывает специфику учебного заведения. Вместе с тем студенту предоставляется право взять иную тему, которая является начальным этапом или продолжением его практической научноисследовательской работы, учитывает его личные интересы и склонности, способности, а также уровень теоретических знаний и профессиональной практической подготовки и дает возможность творчески подойти к ее разработке.

Самостоятельно выбирая тему, студенту необходимо учесть следующие

обстоятельства.

Во-первых, тема работы должна быть актуальной. Значимым признаком актуальности темы является ее отношение к проблемам, над которыми в настоящее время активно работают ученые.

Во-вторых, тема работы должна иметь выход на решение практических экономических задач.

В-третьих, тема работы должна иметь ясно очерченные границы - четко выделенные задачи и предмет исследования. Чрезмерно обширная тема не позволяет изучать проблему углубленно. Это часто приводит к обилию случайно привлекаемого теоретического материала и в конечном итоге к поверхностному освещению исследуемой проблемы.

Знание и понимание названных положений поможет правильно выбрать конкретную тему реферата, а также в известной мере предопределяет успешность ее выполнения.

Выбранная тема обязательно утверждается руководителем.

### **Сбор и обработка учебного материала**

Подготовка реферата начинается с анализа литературных источников. Для того чтобы иметь полное представление об избранной теме, целесообразно изучить соответствующую главу (главы) учебника. Затем следует приступить к глубокому изучению литературы и материала периодических изданий.

Подготовка реферата предполагает самостоятельный поиск студентом литературных источников по выбранной теме. Поэтому работа в библиотечных каталогах, поиск нужных статей в подшивках журналов и газет являются важнейшим составным элементом написания реферата. Результатом такого поиска должен стать список литературы по исследуемой теме, дополняющий и расширяющий основную литературу, рекомендованную научным руководителем.

При собеседовании или защите реферата студент должен показать знание не менее 5-10 литературных источников, корректно и обоснованно представленных в списке использованной литературы. Следует помнить, что чтение, специальное изучение литературы нельзя превращать в механическое накапливание знаний. Совершенно недопустимо, если чтение сопровождается простым переписыванием учебника, брошюр, монографий или статей из журналов.

Одновременно с изучением литературы следует подбирать примеры из практики для иллюстрации теоретических положений.

### **Составление плана**

После выбора темы и анализа рекомендованных литературных источников необходимо составить примерный план, то есть обозначить основные направления предстоящей деятельности.

План работы - это перечень разделов, параграфов или пунктов, составленный в той последовательности, в какой они даны в реферате.

Намеченный план работы целесообразно обсудить с научным руководителем. Это позволит избрать наиболее оптимальный путь выполнения работы, даст возможность сосредоточить усилия на основных наиболее важных ее элементах, избежать перегруженности второстепенным для избранной темы материалом.

#### **Структура работы**

Реферат должен содержать несколько логических частей, расположенных в определенной последовательности и иметь определенное оформление. *Титульный лист. Содержание. Введение. Основная часть. Заключение. Список используемых источников.*

*Содержание* представляет собой структуру работы с указанием начала каждого раздела.

*Введение* является вступительным разделом работы, в нем определяются: цель работы; объект или предмет исследования; методы достижения цели; задачи, которые ставит студент; степень изученности проблемы как у нас в России, так и за рубежом. Здесь также дается краткое обоснование, почему выбранная тема действительно значима и актуальна с точки зрения будущей профессиональной деятельность студента.

### *Основная часть.*

Содержание основной части должно раскрыть цели и соответствовать названию темы. Выполняется она на основании изучения литературы, проведения разнообразных исследований, обобщении своего личного опыта.

Основная часть разделяется на 2-4 раздела (главы), примерно равных по объему. Раздел - это законченная мысль с выводом, выводы могут быть выделены в конце раздела красной строкой или словом "выводы".

Конкретное содержание каждого из разделов обусловливается особенностями темы и представлениями студента о расположении наработанного материала.

Для лучшего объяснения материала необходимо приводить практические примеры, использовать цифровые данные, таблицы, схемы, диаграммы и другой аналитический материал.

#### *Заключение*

В заключении подводятся итоги выполненной работы. Здесь необходимо описать, что было сделано и к каким выводам вы пришли, чтобы достигнуть, поставленную во "Введении" цель. Выводы могут подтверждать или опровергать справедливость той или иной теории, которую исследовал автор, устанавливать определенные связи и зависимости, констатировать факты, содержать обобщения или практические рекомендации. Постарайтесь также оценить, какие факторы Вы не учли на первых этапах подготовки работы, что и как можно в будущем сделать иначе и т.д.

#### *Список используемых источников*

Для выполнения работы необходимо изучить специальную литературу, каталоги, справочники, газетные и журнальные статьи, сборники и монографии. Оформляя список литературы, важно не просто перечислить названия книг и статей, взятых из каталогов библиотек или из имеющихся во многих книгах списках литературы. Здесь необходимо указать те источники, с которыми слушателю довелось поработать, из которых было чтото взято в свою работу или, напротив, что вызвало несогласие автора и получило опровержение на страницах реферата.

### **Порядок защиты**

Успешно выполненную работу преподаватель допускает к защите, которая проводится в определяемое преподавателем время по согласованию со студентами.

На защите автор в своем кратком выступлении: сообщает о сущности выбранной темы и особенностях работы над ней; останавливается на наиболее характерных тенденциях и результатах, полученных в ходе выполнения работы; делает необходимые выводы и рекомендации; отвечает на вопросы и замечания, указанные преподавателем, а также на другие вопросы преподавателя в объеме темы работы.

Защита реферата проходит на 7-8 неделе, как в форме собеседования с руководителем работы.

### **Выдвижение рефератов на конкурс**

Лучшие рефераты выдвигаются на конкурс научных работ Северо-Кавказского социального института.

#### **Методические указания по выполнению компьютерной презентации.**

Слово «презентация» обозначает представление, демонстрацию. Обычно для компьютерной презентации используется мультимедийный проектор, отражающий содержимое экрана компьютера на большом экране, вывешенном в аудитории. Презентация представляет собой совмещение видеоряда - последовательности кадров со звукорядом - последовательностью звукового сопровождения. Презентация тем эффективнее, чем в большей мере в ней используются возможности мультимедиа технологий.

**Презентация** представляет собой последовательность слайдов. Отдельный слайд может содержать текст, рисунки, фотографии, анимацию, видео и звук.

С точки зрения организации презентации можно разделить на три класса:

- интерактивные презентации;
- презентации со сценарием;
- непрерывно выполняющиеся презентации.

**Интерактивная презентация** - диалог между пользователем и компьютером. В этом случае презентацией управляет пользователь, т. е. он сам осуществляет поиск информации, определяет время ее восприятия, а также объем необходимого материала. В таком режиме работает ученик с обучающей программой, реализованной в форме мультимедийной презентации. При индивидуальной работе мультимедийный проектор не требуется. Все интерактивные презентации имеют общее свойство: они управляются событиями. Это означает, что когда происходит некоторое событие (нажатие кнопки мыши или позиционирование указателя мыши на экранном объекте), в ответ выполняется соответствующее действие. Например, после щелчка мышью на фотографии картины начинается звуковой рассказ об истории ее создания. **Презентация со сценарием** - показ слайдов под управлением ведущего (докладчика). Такие презентации могут содержать «плывущие» по экрану титры, анимированный текст, диаграммы, графики и другие иллюстрации. Порядок смены слайдов, а также время демонстрации каждого слайда определяет докладчик. Он же произносит текст, комментирующий видеоряд презентации. В **непрерывно выполняющихся презентациях** не предусмотрен диалог с пользователем и нет ведущего. Такие самовыполняющиеся презентации обычно демонстрируют на различных выставках.

Создание презентации на заданную тему проходит через следующие этапы: 1) создание сценария; 2) разработка презентации с использованием программных средств.

Затем нужно выбрать **программу разработки презентации**. Каждая из существующих программ такого класса обладает своими собственными индивидуальными возможностями. Тем не менее между ними есть много общего. Каждая такая программа включает в себя встроенные средства создания анимации, добавления и редактирования звука, импортирования изображений, видео, а также создания рисунков. Программа PowerPoint, входящая в программный пакет MicrosoftOffice, предназначена для создания презентаций. С ее помощью пользователь может быстро оформить доклад в едином стиле, таким образом, значительно повысив степень восприятия предоставляемой информации аудиторией. Презентация или «слайд-фильм», подготовленная в PowerPoint, представляет собой последовательность слайдов, которые могут содержать план и основные положения выступления, все необходимые таблицы, диаграммы, схемы, рисунки, входящие в демонстрационный материал. При необходимости в презентацию можно вставить видеоэффекты и звук.

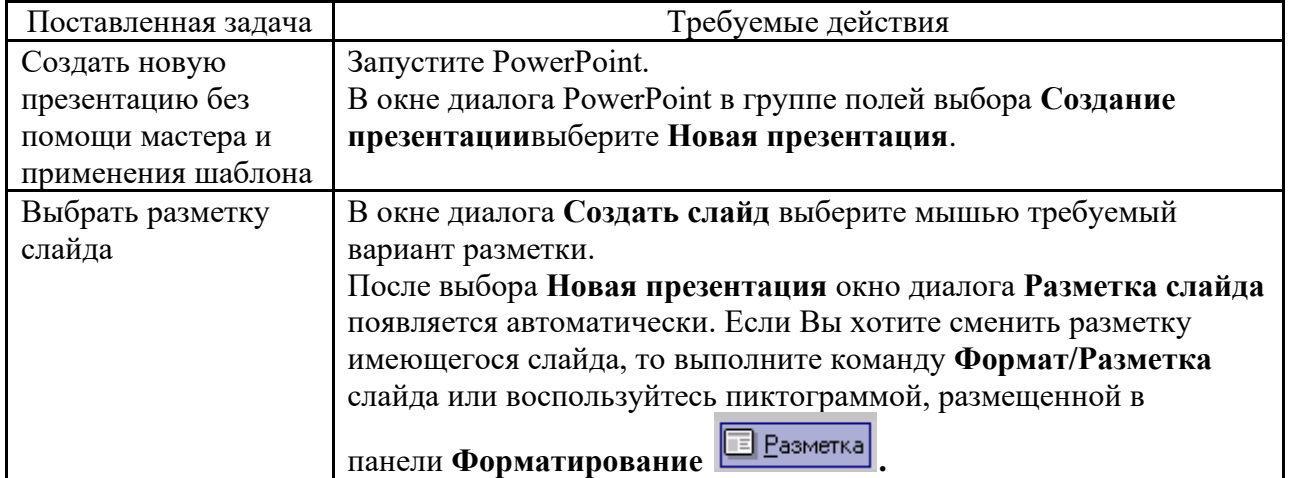

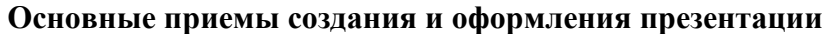

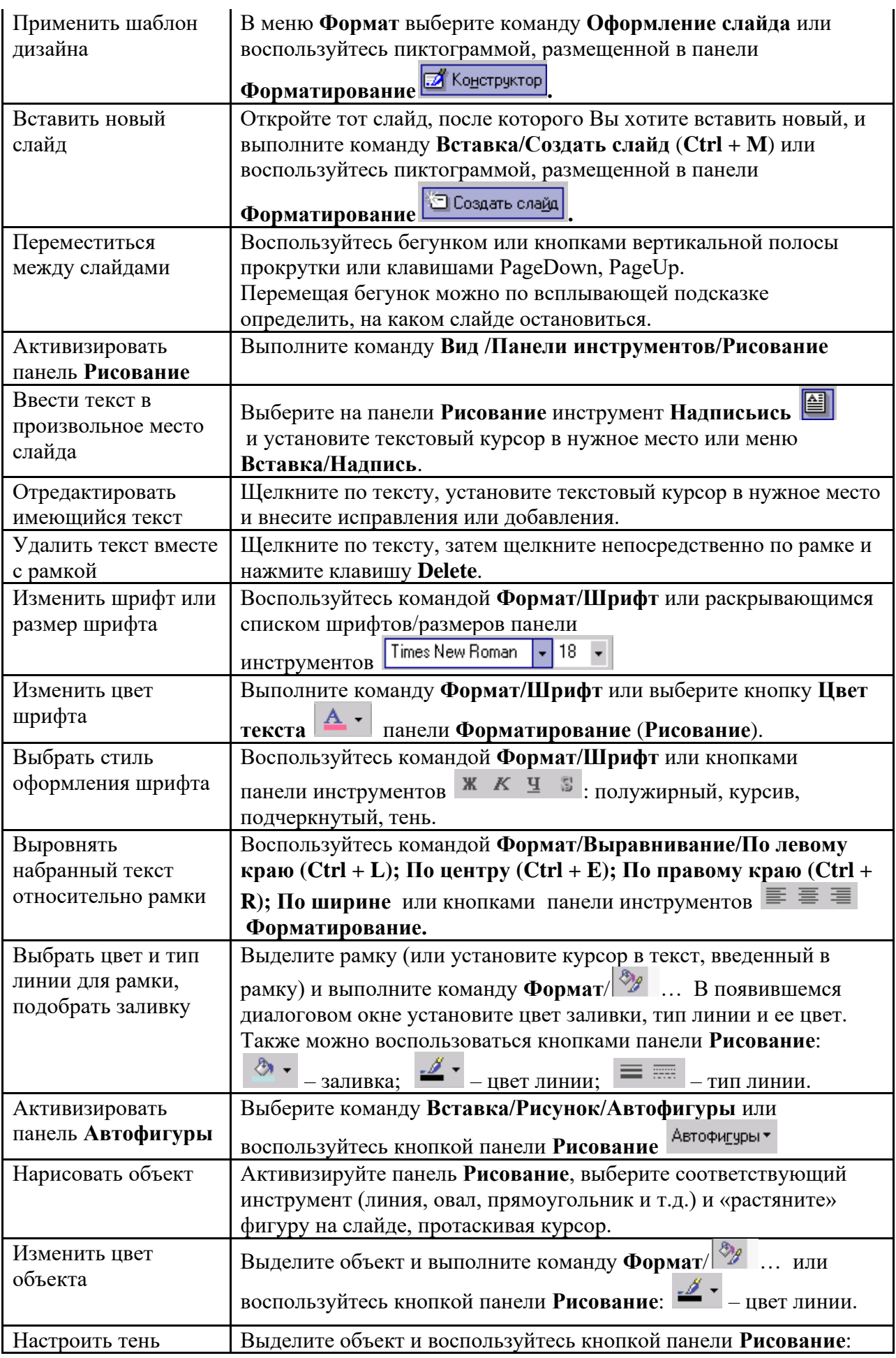

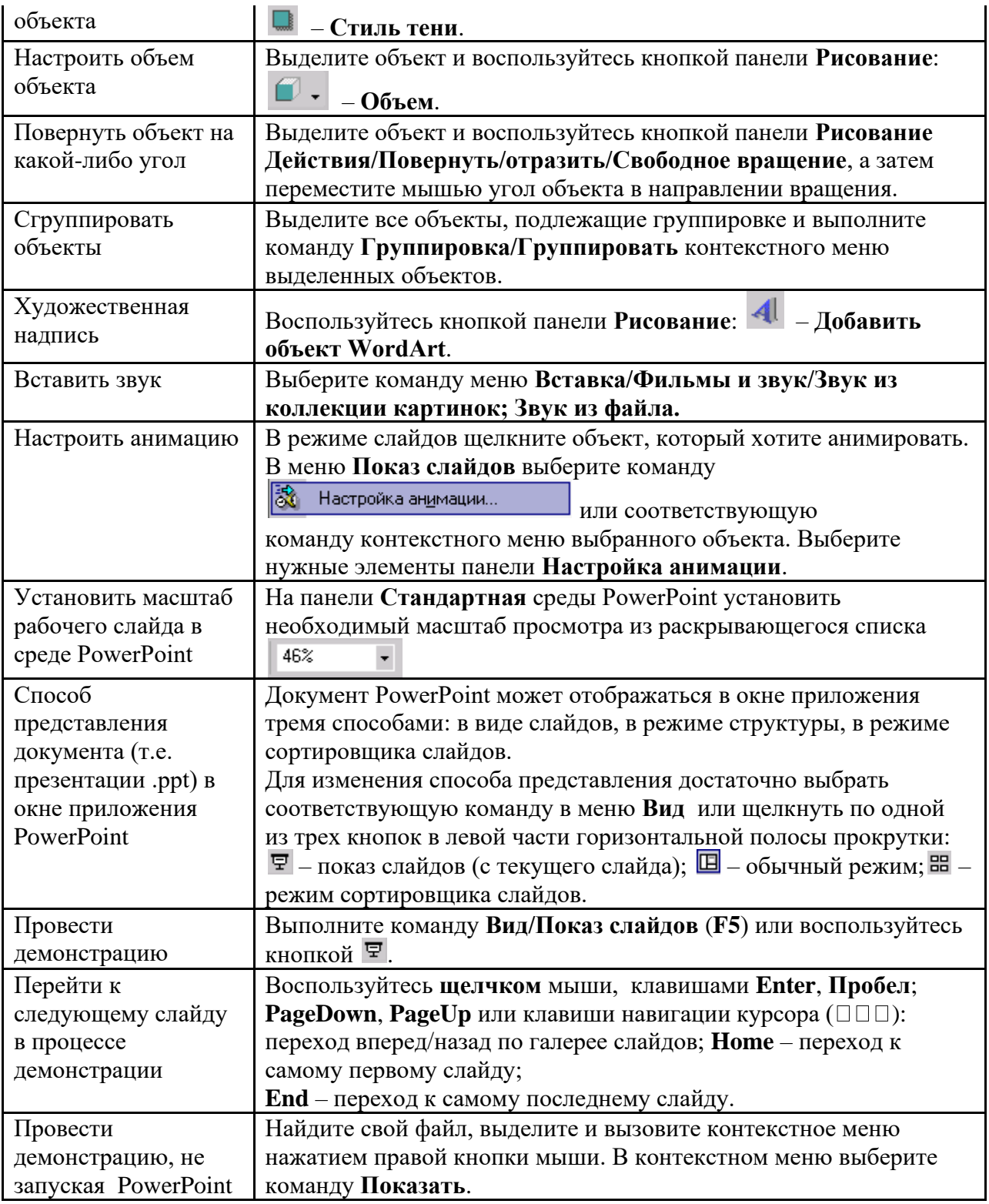

Сохраняется презентация в файле с расширением .ppt.

### **Методические указания по выполнению практических заданий**

Практические занятия проводятся после изучения соответствующих разделов и тем учебной дисциплины.

Целями практических занятий является закрепление теоретических знаний студентов и приобретение практических навыков в профессиональной сфере деятельности.

Для решения практических заданий студенту необходимо изучить теоретический материал (лекционный материал, учебную и практическую литературу) по теме практической работы.

При выполнении практических работ необходимым является наличие умения анализировать, сравнивать, обобщать, делать выводы. Решение задачи должно быть аргументированным, ответы на задания представлены полно.

В соответствии с методикой заранее формулируется тема практического занятия, ставятся конкретные цели и задачи, достигаемые в процессе выполнения практического занятия. Приводится литература, необходимая для выполнения практического занятия.

Начинать работу на занятии рекомендуется с ознакомления с кратким теоретическим материалом, касающимся практического занятия. Затем осуществляется контроль понимания обучающимися наиболее общих терминов. Далее следует разбор решения типовой задачи практического занятия. В том случае, если практическое занятие не содержит расчетного задания, а связано с изучением и анализом теоретического материала, необходимо более подробно остановиться на теоретических сведениях и ознакомиться с источниками литературы, необходимыми для выполнения данного практического занятия.

В ходе выполнения расчетных заданий обучающиеся научатся реализовывать последовательность действий при использовании наиболее распространенных методов и делать выводы, вытекающие из полученных расчетов.

Каждое из практических занятий может представлять небольшое законченное исследование одного из теоретических вопросов изучаемой дисциплины.

В конце каждого занятия необходим контроль. Контрольные вопросы должны способствовать более глубокому изучению теоретического курса, связанного с темой практического занятия. Также контрольные вопросы должны помочь в решении поставленных перед учащимся задач и подготовке к сдаче практического занятия.

В общем виде методика проведения практических занятий включает в себя рассмотрение теоретических основ и примера расчета, выдачу многовариантного задания и индивидуальное самостоятельное выполнение обучающимся расчетов. Освоение методики расчета осуществляется во время проведения практических занятий, далее самостоятельно обучающиеся выполняют расчетные работы в соответствии заданиями.

Студент последовательно выполняет выданные ему преподавателем задания.

В случае возникновения затруднений, студент может обратиться к преподавателю за помощью.

## **Методические указания по подготовке к промежуточной аттестации в форме зачета**

Промежуточная аттестация по дисциплине проводится в форме зачета.

Зачеты служат формой проверки успешного выполнения студентами тестов, рефератов, усвоения учебного материала лекционных занятий и занятий семинарского типа.

Результаты зачета определяются на основании результатов текущего контроля успеваемости студента в течение периода обучения.

### **9. МАТЕРИАЛЬНО-ТЕХНИЧЕСКОЕ ОБЕСПЕЧЕНИЕ ДИСЦИПЛИНЫ**

Для реализации дисциплины требуется следующее материально-техническое обеспечение:

- для занятий лекционного типа – учебная аудитория, оснащенная оборудованием и техническими средствами обучения.

- для занятий семинарского типа - учебная аудитория, оснащенная оборудованием и техническими средствами обучения.

Для самостоятельной работы: помещение, оснащенное компьютерной техникой с возможностью подключения к сети «Интернет» и обеспечением доступа к электронной информационно-образовательной среде организации.

## **10. ОСОБЕННОСТИ ОСВОЕНИЯ ДИСЦИПЛИНЫ ЛИЦАМИ С ОГРАНИЧЕННЫМИ ВОЗМОЖНОСТЯМИ ЗДОРОВЬЯ**

Обучающимся с ограниченными возможностями здоровья предоставляются специальные учебники, учебные пособия и дидактические материалы, специальные технические средства обучения коллективного и индивидуального пользования, услуги ассистента (тьютора), оказывающего обучающимся необходимую техническую помощь, а также услуги сурдопереводчиков и тифлосурдопереводчиков.

Освоение дисциплины обучающимися с ограниченными возможностями здоровья может быть организовано совместно с другими обучающимися, а также в отдельных группах.

Освоение дисциплины обучающимися с ограниченными возможностями здоровья осуществляется с учетом особенностей психофизического развития, индивидуальных возможностей и состояния здоровья.

В целях доступности получения высшего образования по образовательной программе лицами с ограниченными возможностями здоровья при освоении дисциплины обеспечивается:

1) для лиц с ограниченными возможностями здоровья по зрению:

– присутствие тьютора, оказывающий студенту необходимую техническую помощь с учетом индивидуальных особенностей (помогает занять рабочее место, передвигаться, прочитать и оформить задание, в том числе, записывая под диктовку),

– письменные задания, а также инструкции о порядке их выполнения оформляются увеличенным шрифтом,

– специальные учебники, учебные пособия и дидактические материалы (имеющие крупный шрифт или аудиофайлы),

– индивидуальное равномерное освещение не менее 300 люкс,

– при необходимости студенту для выполнения задания предоставляется увеличивающее устройство;

2) для лиц с ограниченными возможностями здоровья по слуху:

– присутствие ассистента, оказывающий студенту необходимую техническую помощь с учетом индивидуальных особенностей (помогает занять рабочее место, передвигаться, прочитать и оформить задание, в том числе, записывая под диктовку),

– обеспечивается наличие звукоусиливающей аппаратуры коллективного пользования, при необходимости обучающемуся предоставляется звукоусиливающая аппаратура индивидуального пользования;

– обеспечивается надлежащими звуковыми средствами воспроизведения информации;

3) для лиц с ограниченными возможностями здоровья, имеющих нарушения опорнодвигательного аппарата:

– письменные задания выполняются на компьютере со специализированным программным обеспечением или надиктовываются тьютору;

– по желанию студента задания могут выполняться в устной форме.

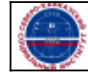